# **Refining Your Image:**

Eliminate Distractions; Enhance Positives Session 2

**Click to edit Master title style**

© T. Alan Whiteside

**Goals** 

1. Become more aware of distractions 2. Learn to draw the viewer's eye to your main character

# **Click to the Click to the Click to the Click to the Click to the Click to the Click to the Click to the Click** (CC)<br>Understanding what draws the eye

allows us to more intentionally direct the eye, and that's key to creating compelling images that we want others to feel drawn to." - David duChemin

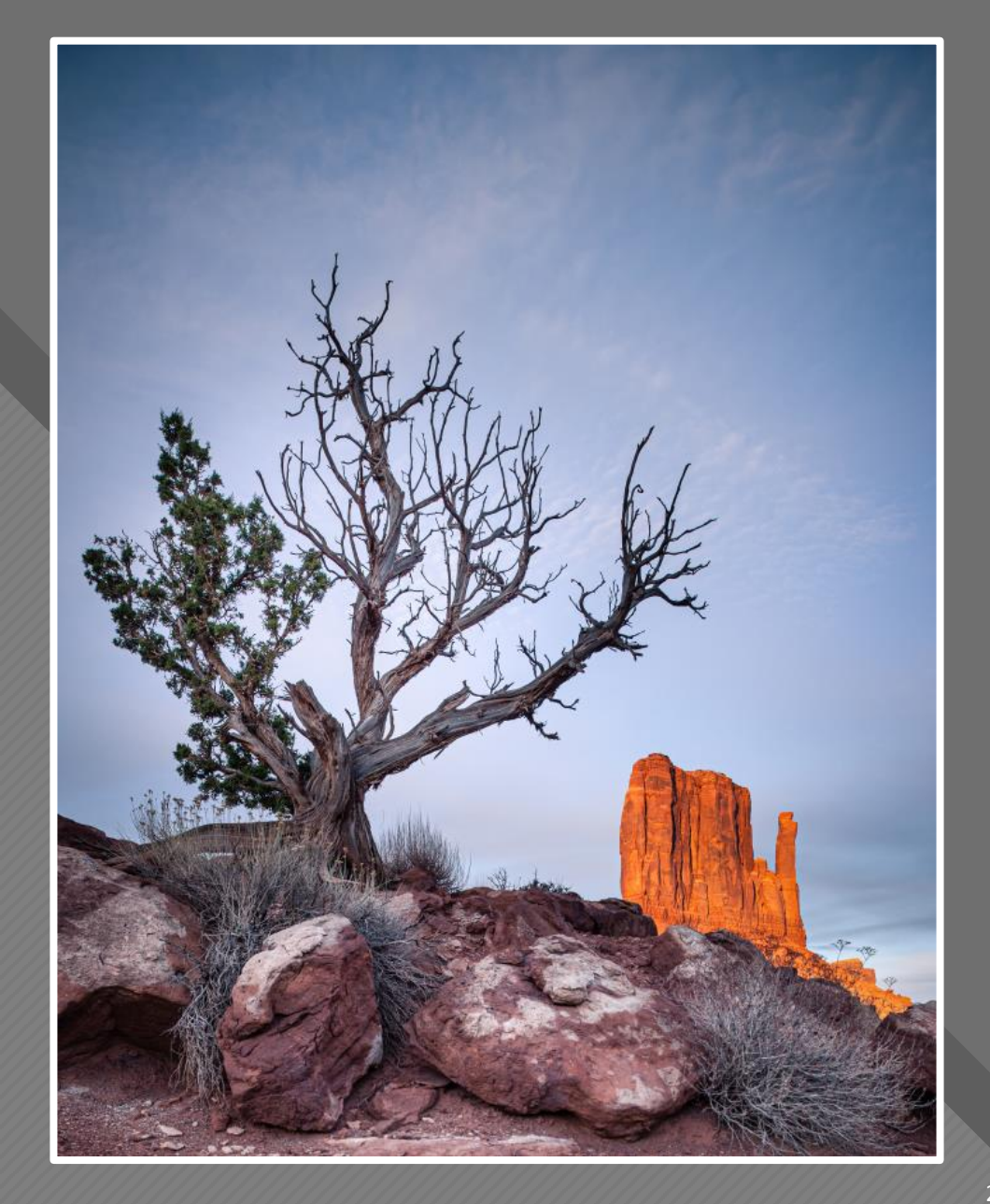

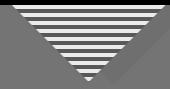

#### **Impact of the Subject**

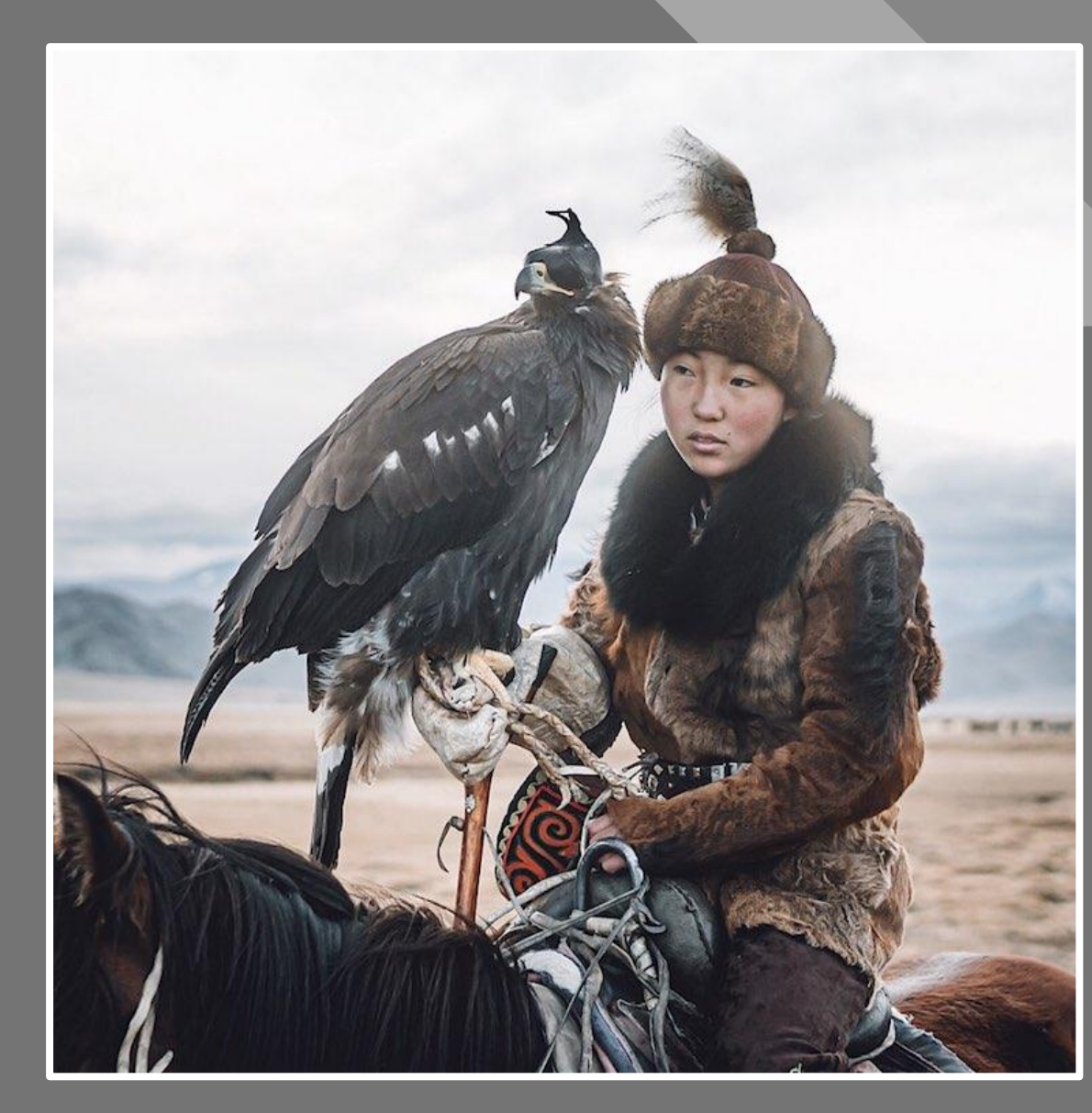

Leo Thomas

https://mymodernmet.com/mon golian-eagle-hunters/

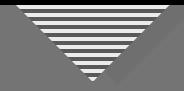

#### Getting a Handle on "Impact"

- Drama
- **Heightened tension**
- Engaging, impressive, striking

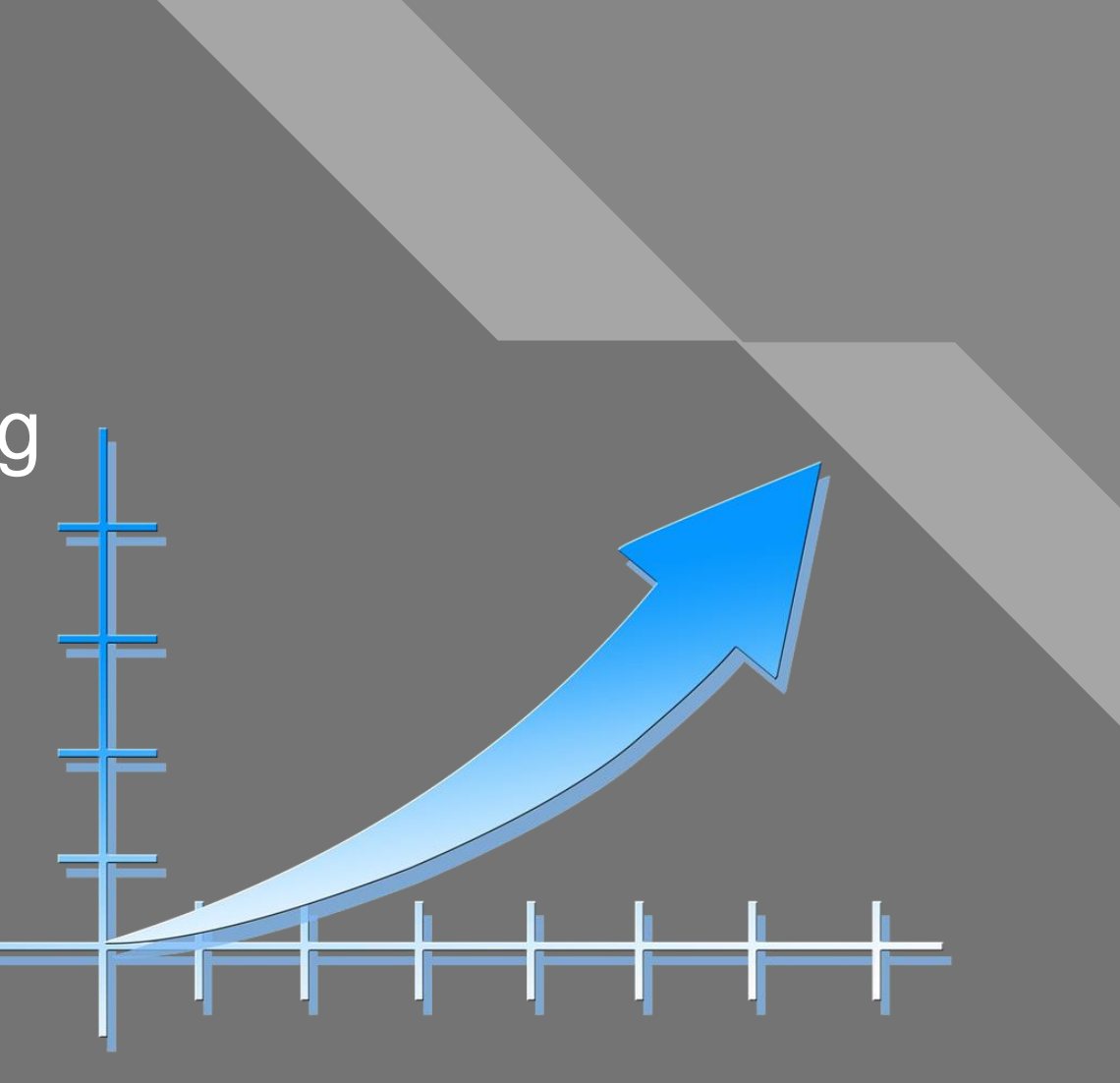

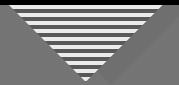

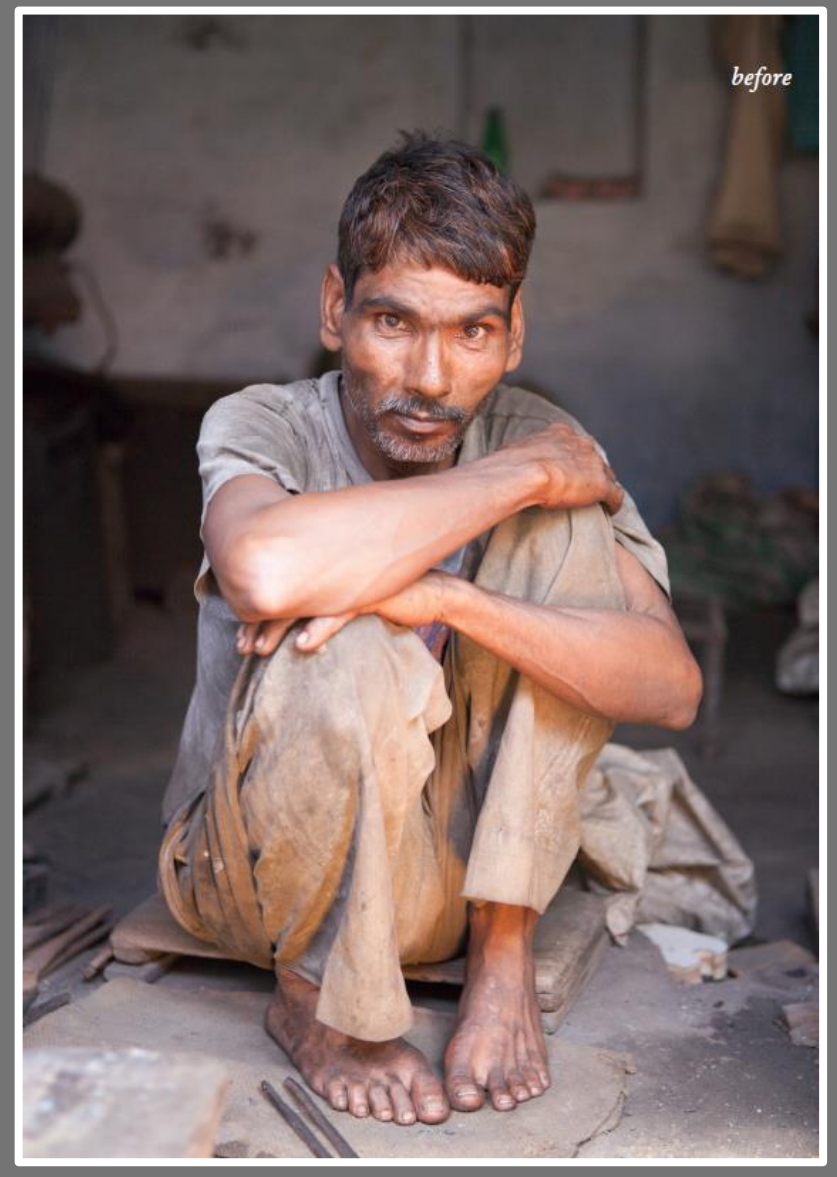

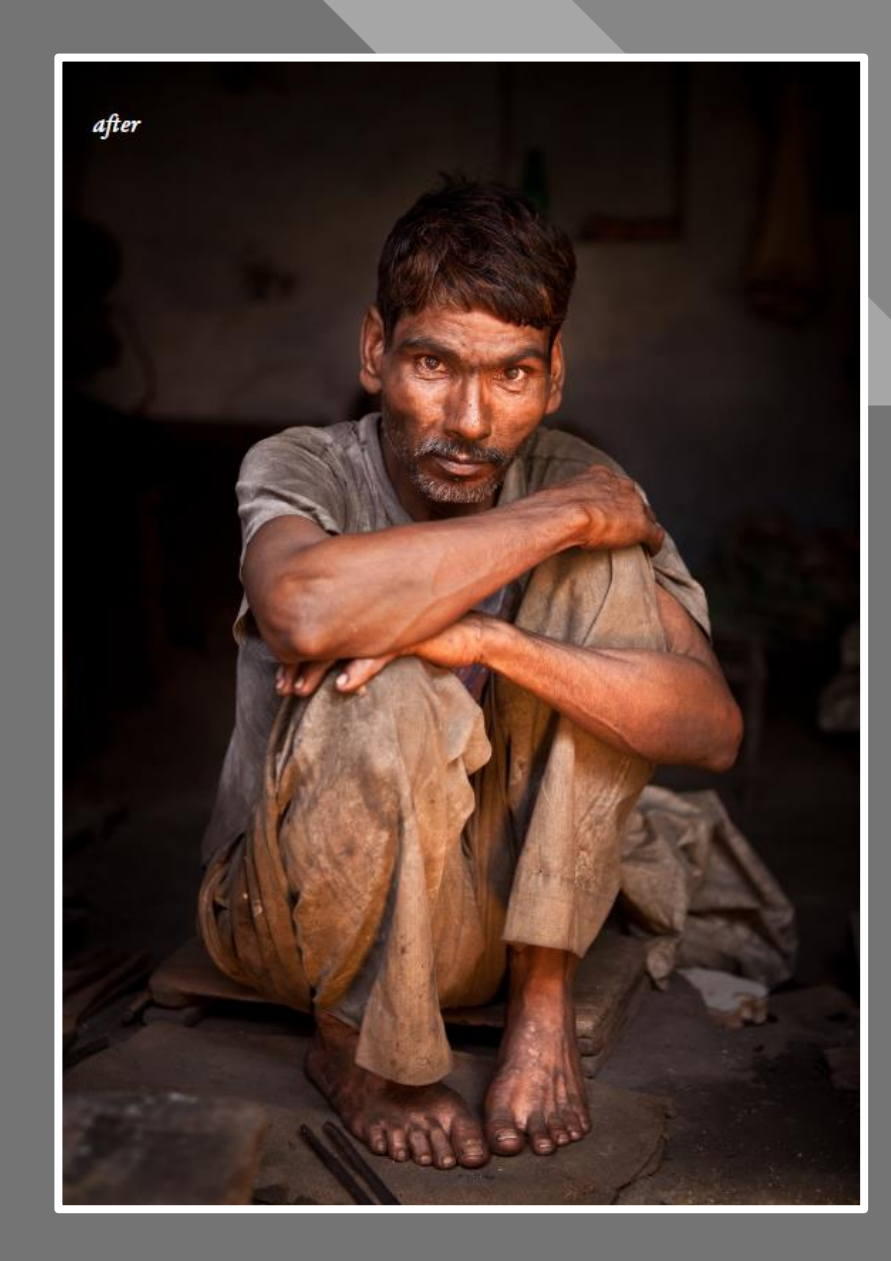

David duChemin

### **Click to edit Master the State of the State of the State of the State of the State of the State of the State of the State of the State of the State of the State of the State of the State of the State of the State of the S The Equation:**

**Eliminating the Negative Accentuating the Positive + = Refined Image**

> 6 6

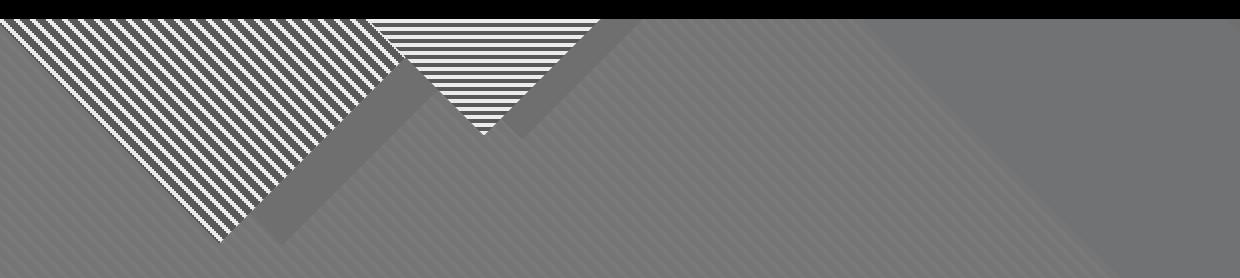

# **Second Half of the Equation: Accentuating the Positive**

7

7

It's about what you see... and what you do with what you see.

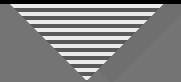

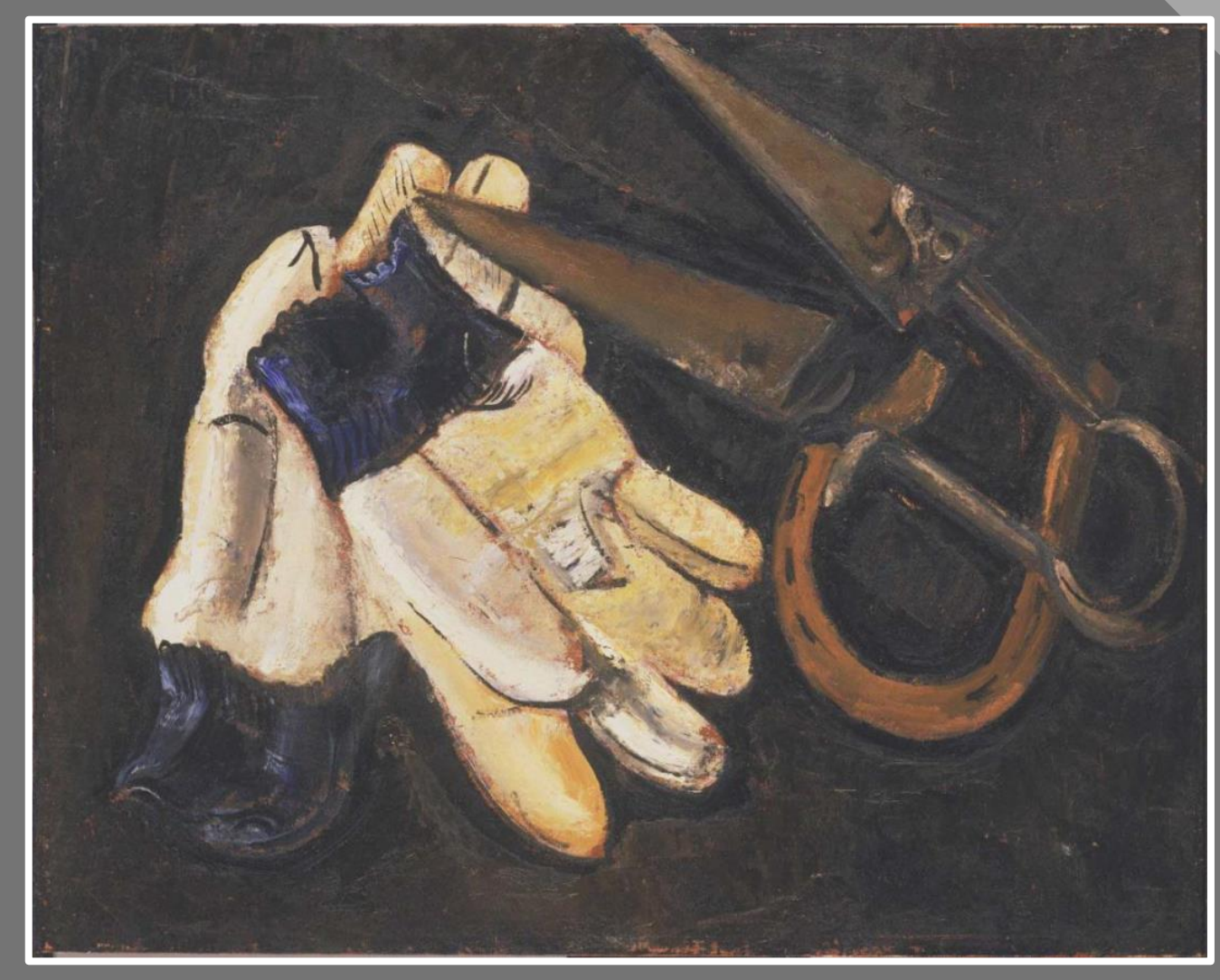

Marsden Hartley ca. 1937 Gardener's Gloves and Shears

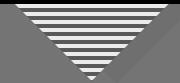

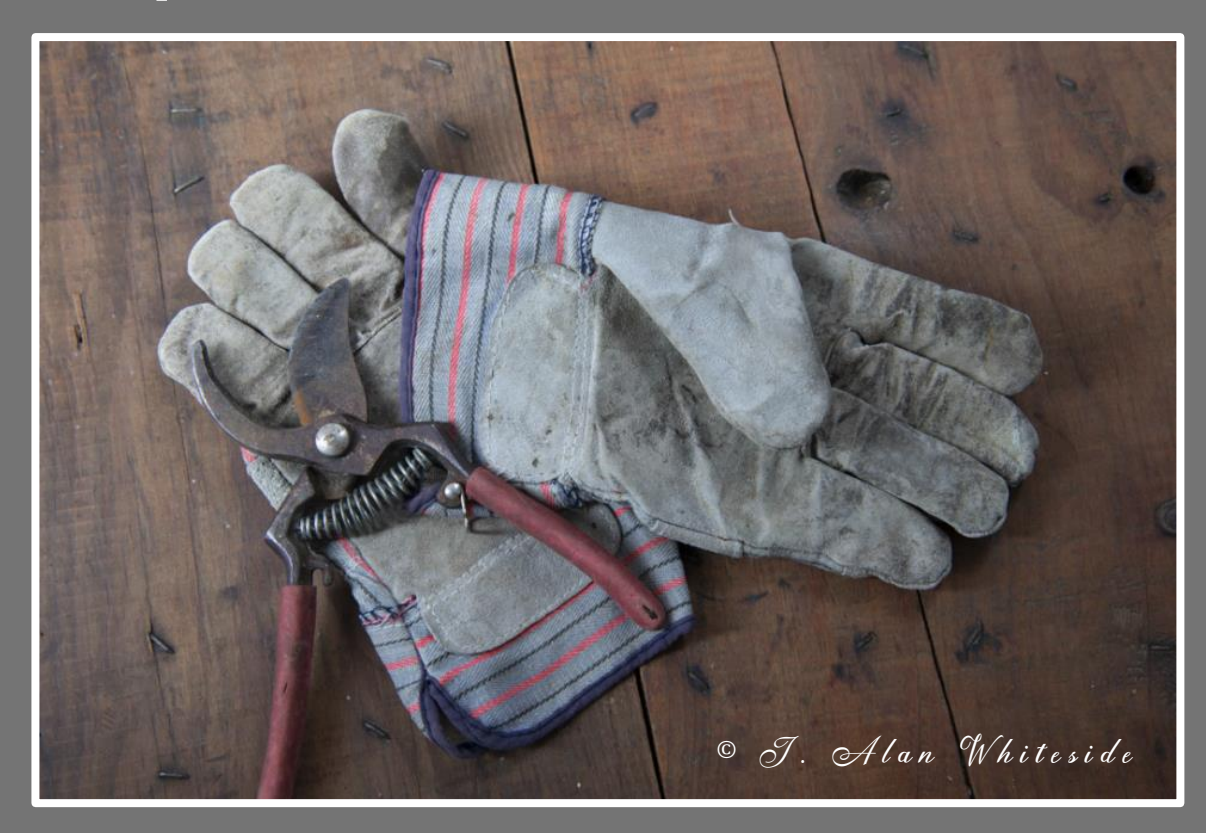

RAW File

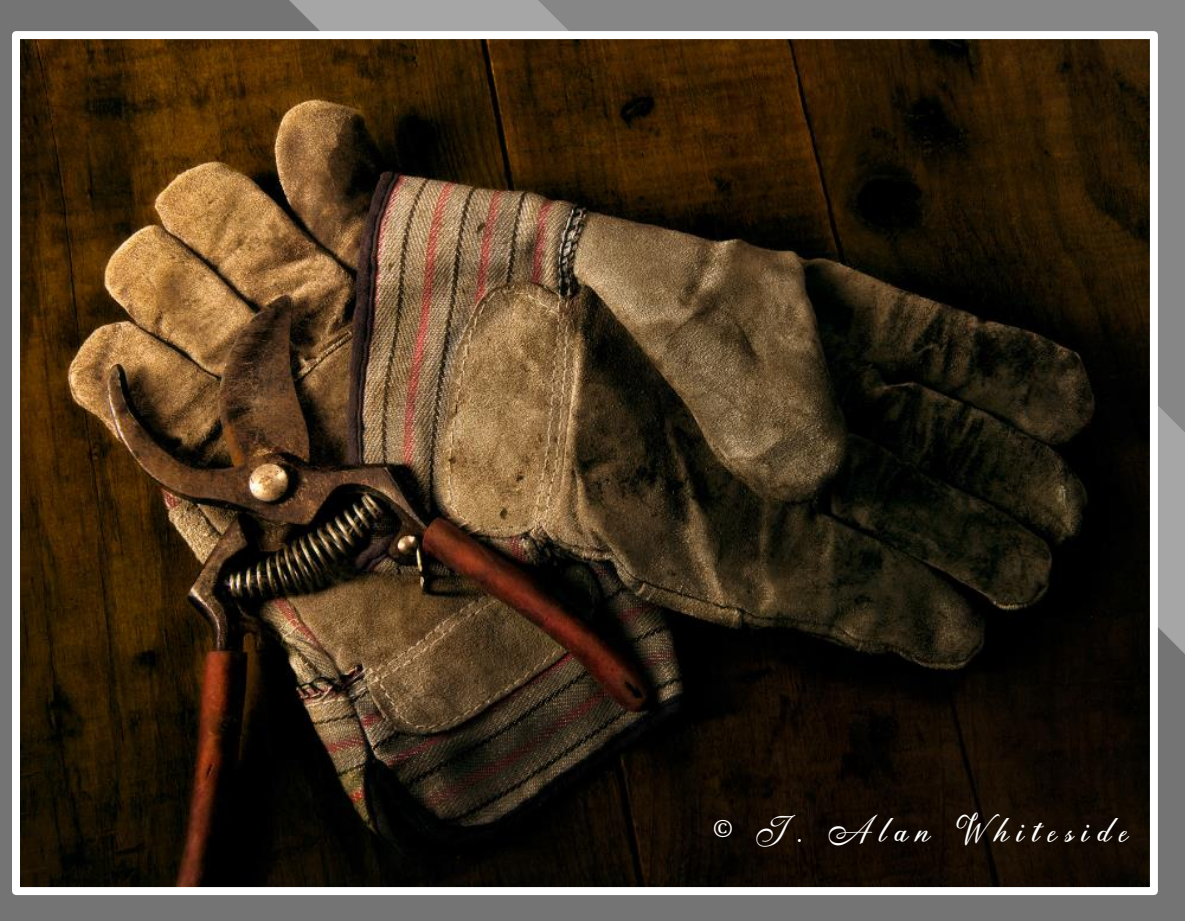

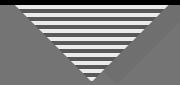

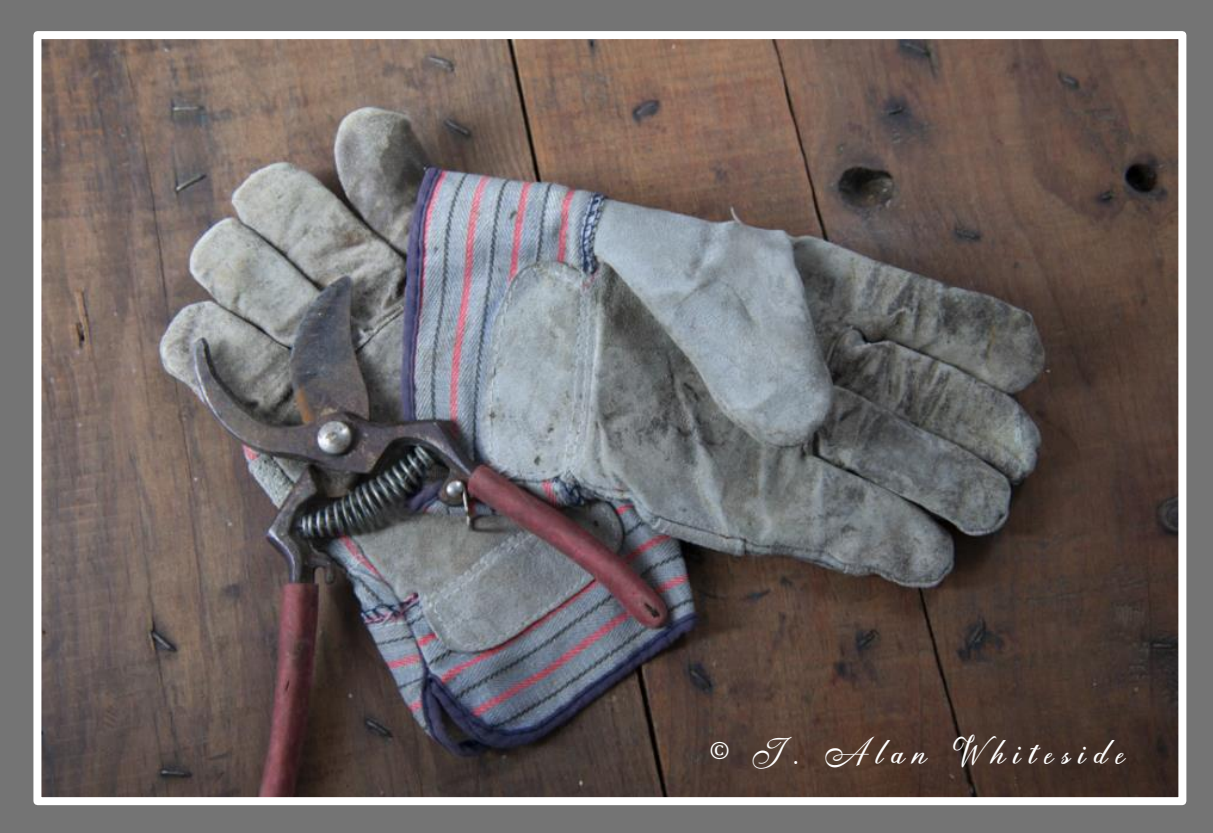

 $\circ$  J. Alan Whiteside

Raw File

• Luminosity • Overall Color Temperature Final Image • Contrast • Warm-to-Cool Gradation

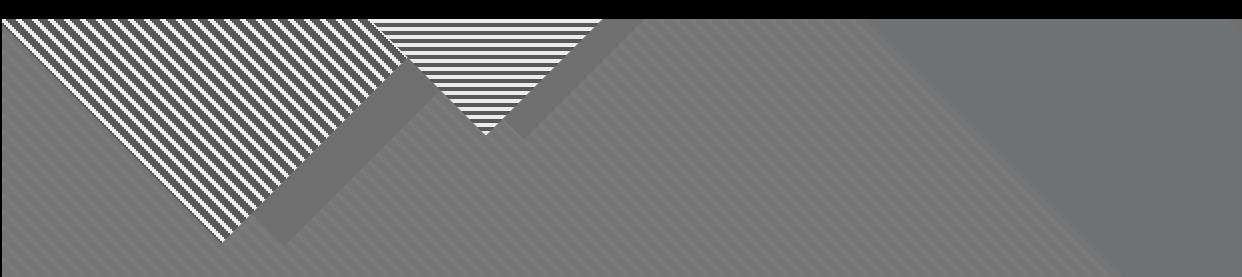

# **Getting the Viewer's Attention**

71

11

 $(in a good way)$ 

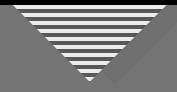

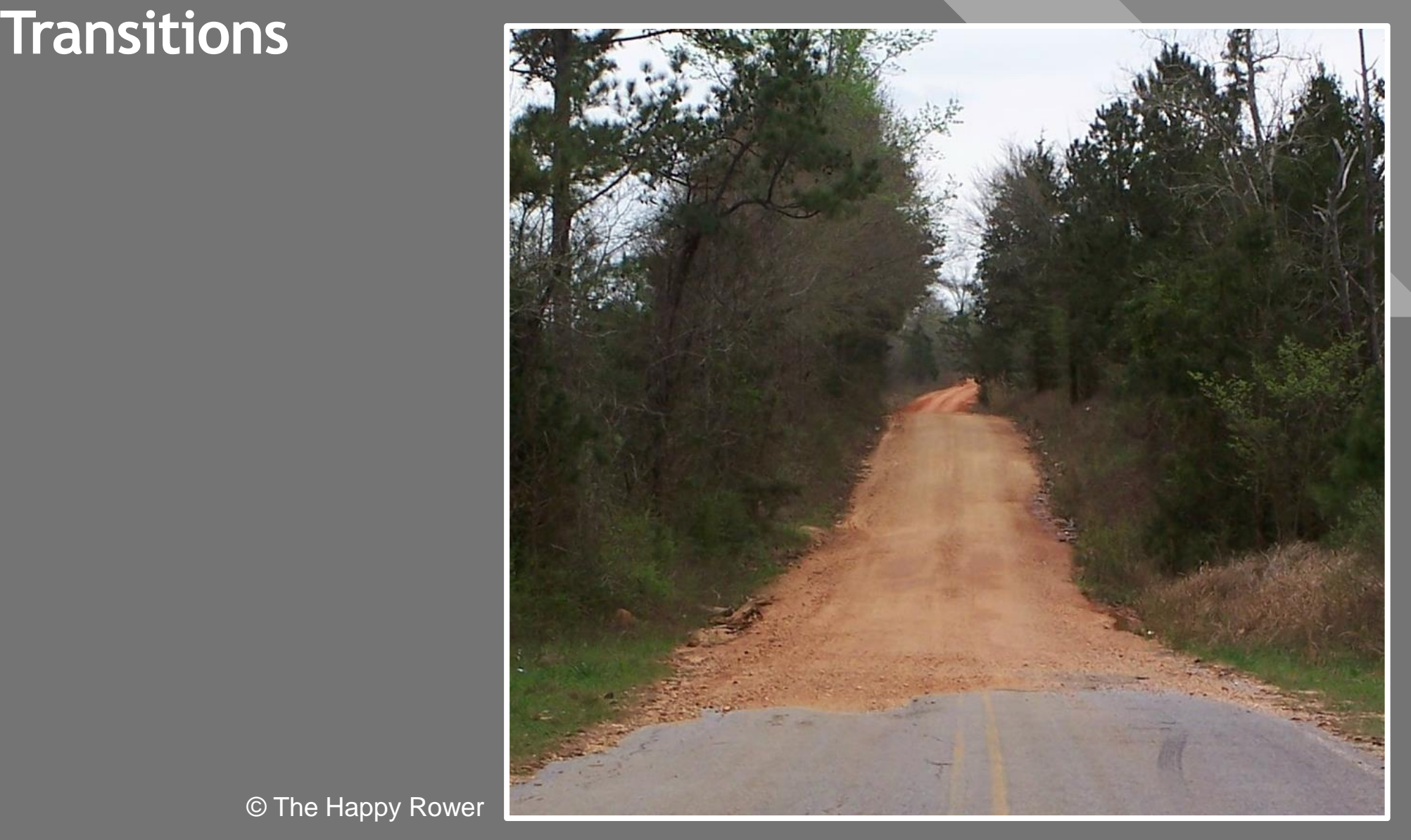

© The Happy Rower

https://www.flickr.com/photos/thehappyrower/

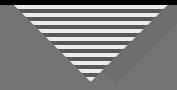

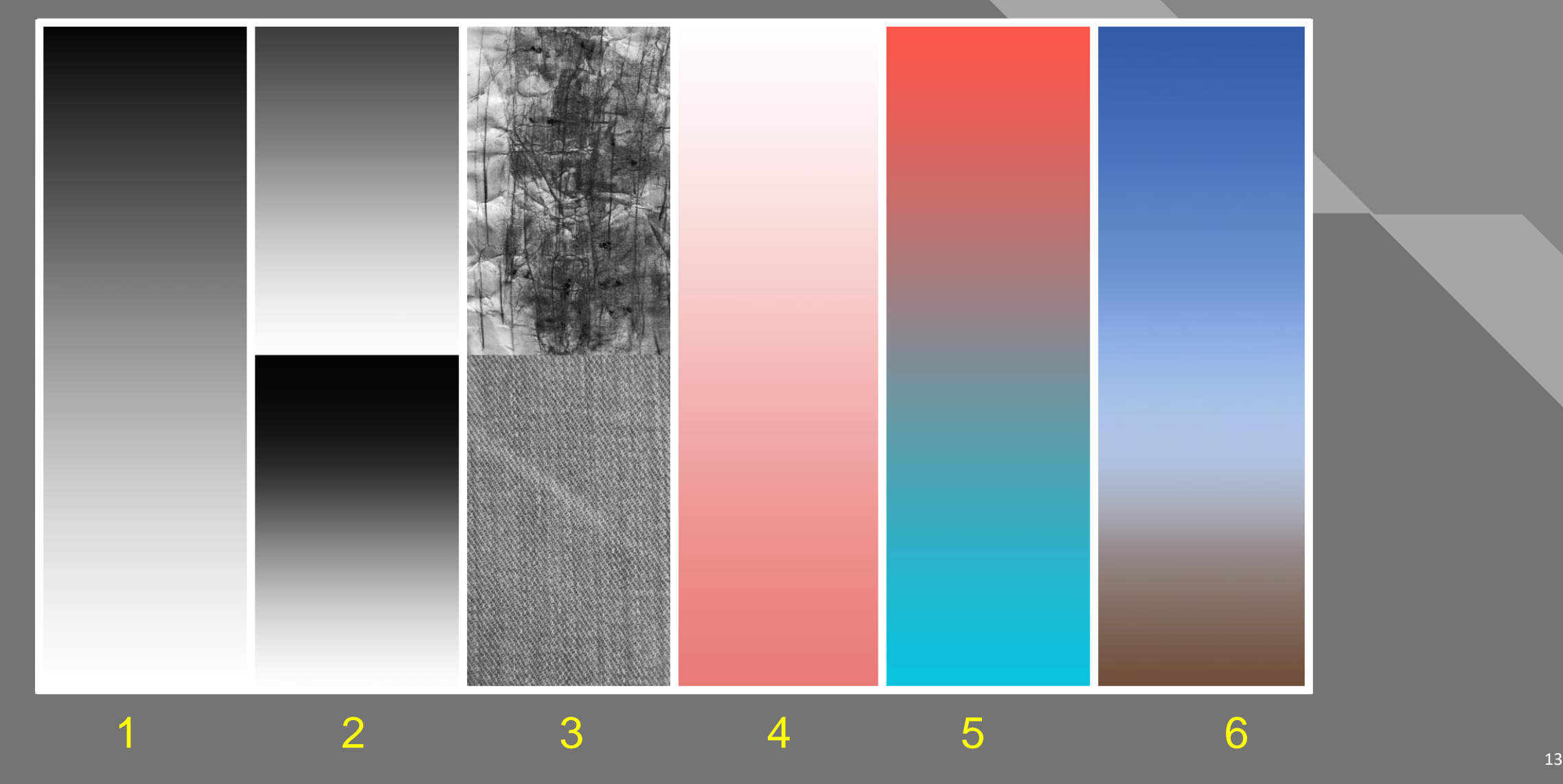

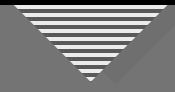

• Luminosity (lightness, brightness, or value)

**Luminosity** 

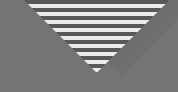

- Luminosity (lightness, brightness, or value)
- Contrast (more dynamic range between adjoining tones in one section than another)

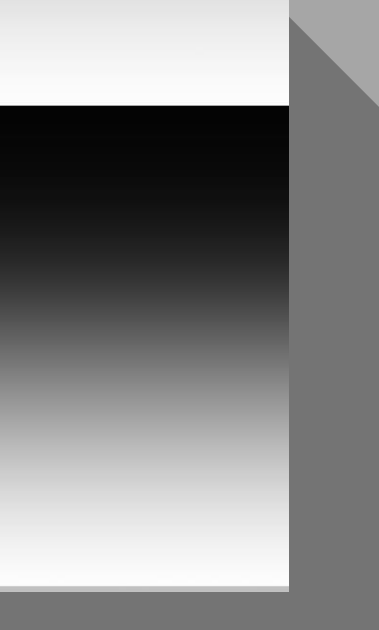

**Contrast** 

- Luminosity (lightness, brightness, or value)
- Contrast (more dynamic range between adjoining tones in one section than another)
- Detail/texture (more in one section than in another or different across image)

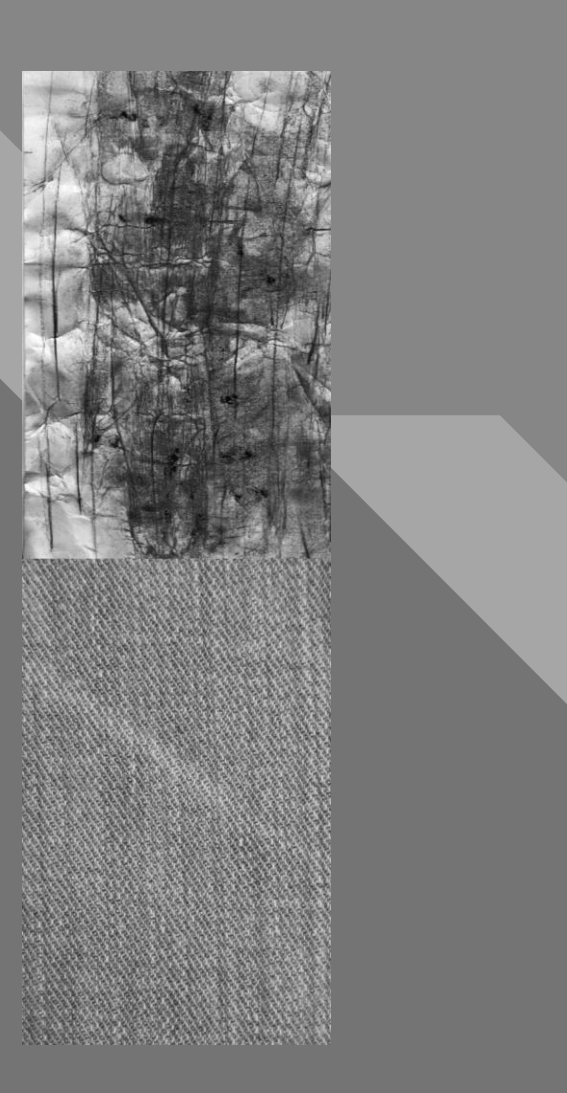

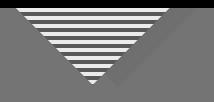

- Luminosity (lightness, brightness, or value)
- Contrast (more dynamic range between adjoining tones in one section than another)
- Detail/texture (more in one section than in another or different across image)
- Color saturation

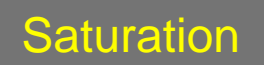

- Luminosity (lightness, brightness, or value)
- Contrast (more dynamic range between adjoining tones in one section than another)
- Detail/texture (more in one section than in another or different across image)
- Color saturation
- Color temperature (cool-to-warm or reverse)

Color Temp.

18 18

- Luminosity (lightness, brightness, or value)
- Contrast (more dynamic range between adjoining tones in one section than another)
- Detail/texture (more in one section than in another or different across image)
- Color saturation
- Color temperature (cool-to-warm or reverse)
- Atmospheric perspective (near-to-far)

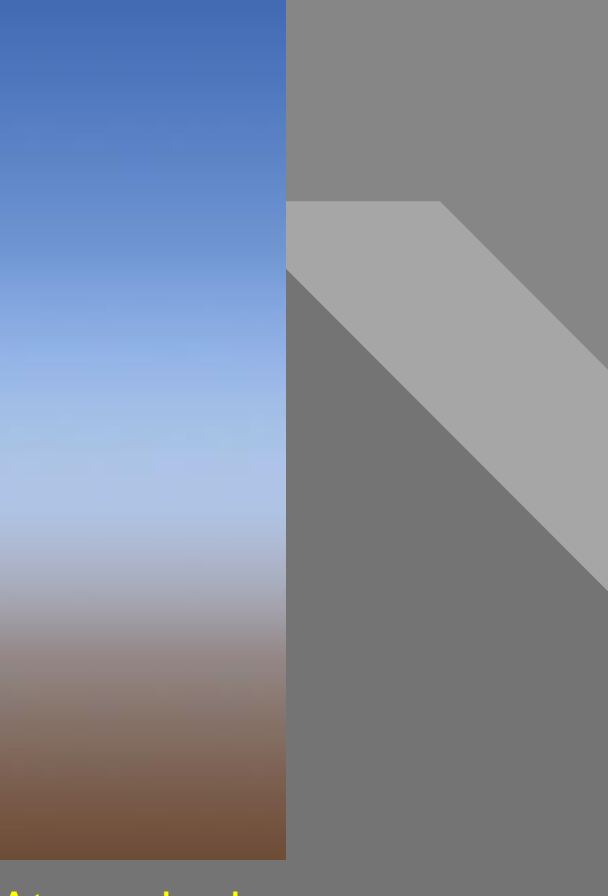

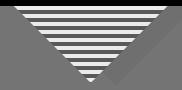

#### What's the Purpose of Transitions in an Image?

## **Transitions are the** *Adjustment Variables*

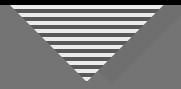

#### What's the Purpose of Transitions in an Image?

#### For the Photographer

- Lenses to help us see our vision in the image
- Provide a structure for making adjustments
- Tools for the iterative, creative process

#### For the Viewer

- Direct the viewer's eye
- Help increase overall impact

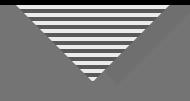

#### **Cuminosity**

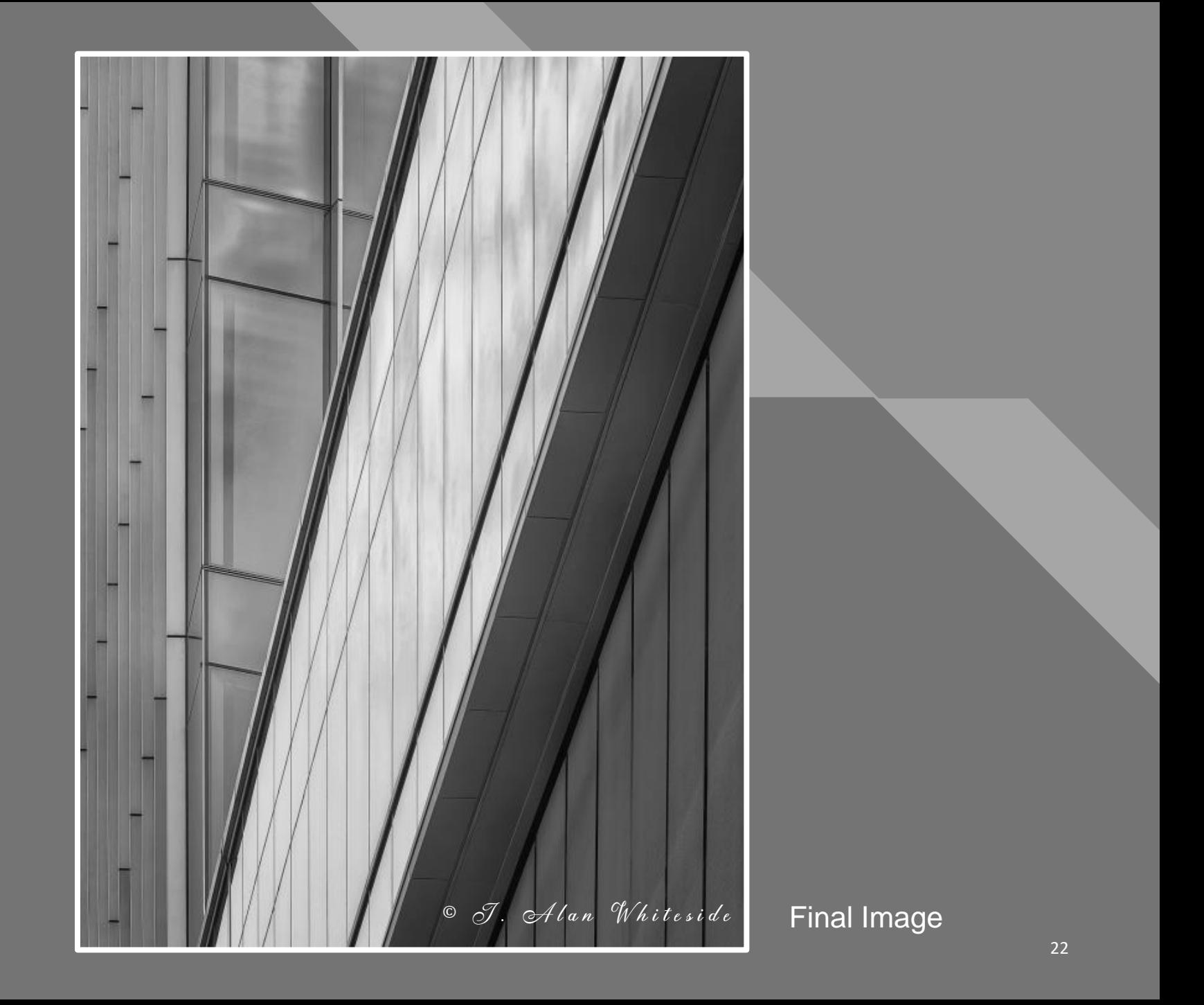

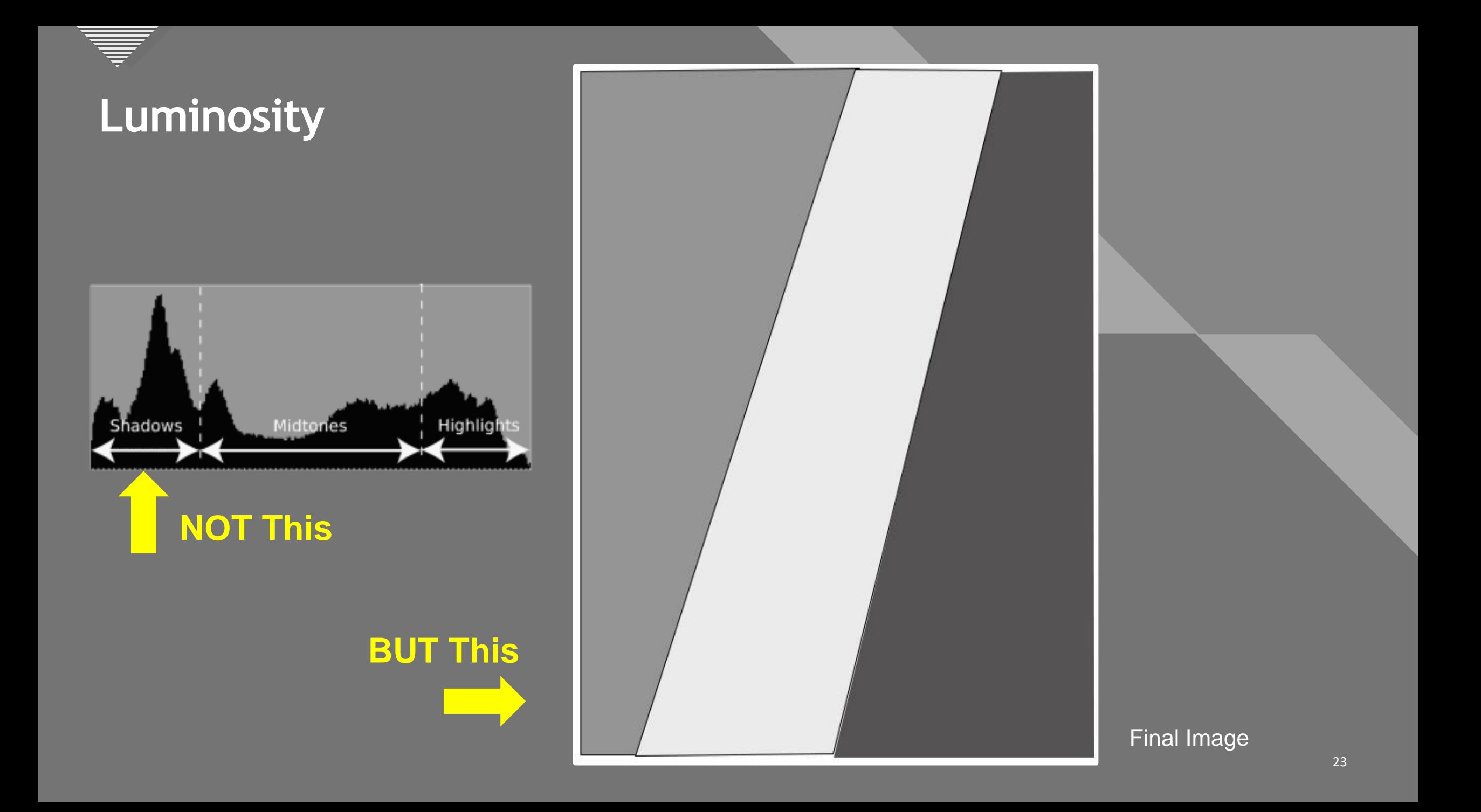

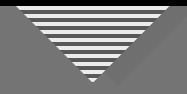

### **Click to edit Master the Style Style Style Style Style Style Style Style Style Style Style Style Style Style Style Style Style Style Style Style Style Style Style Style Style Style Style Style Style Style Style Style Styl**

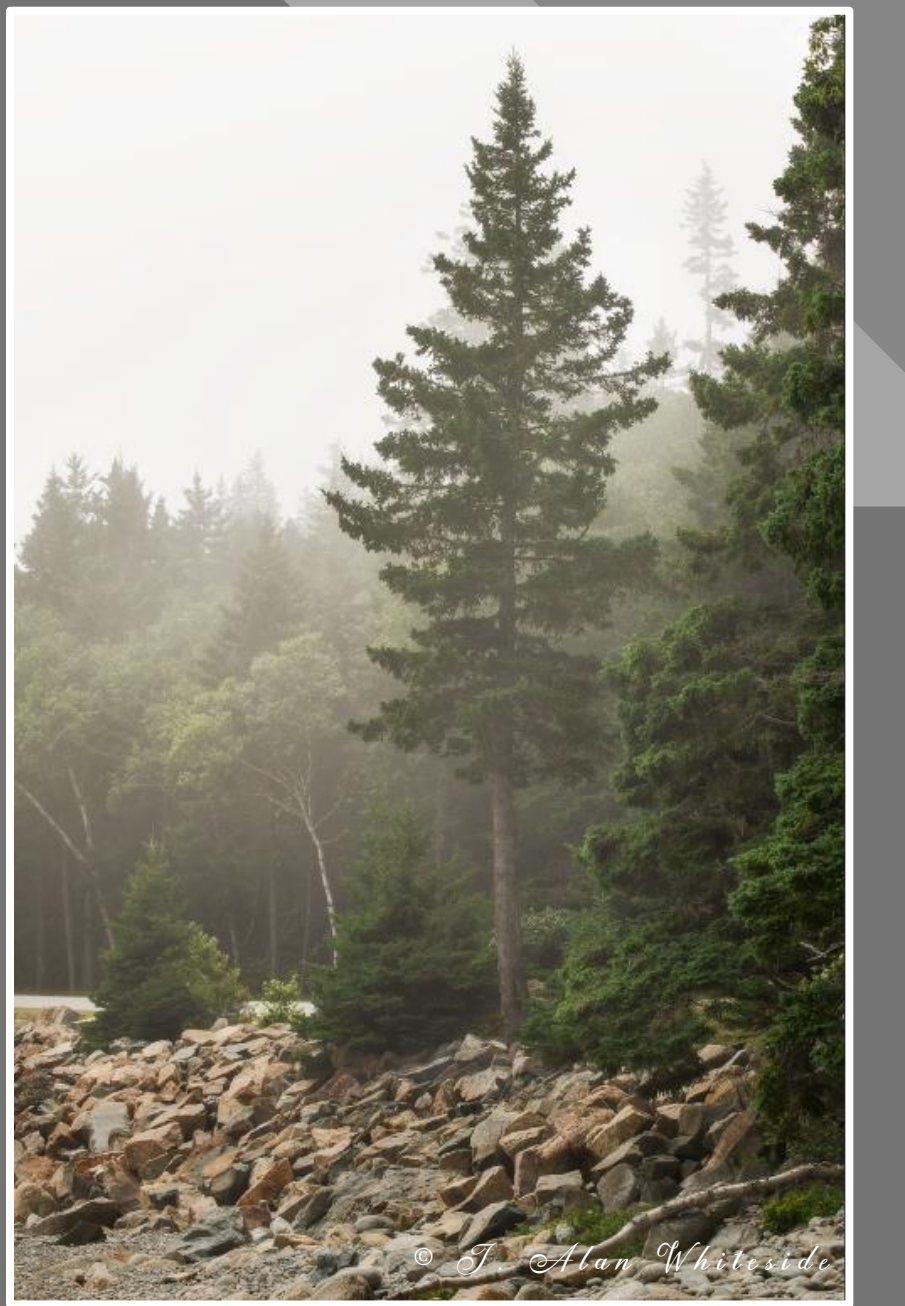

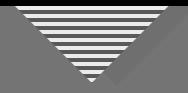

#### **Contrast** to edit Massey Contrast

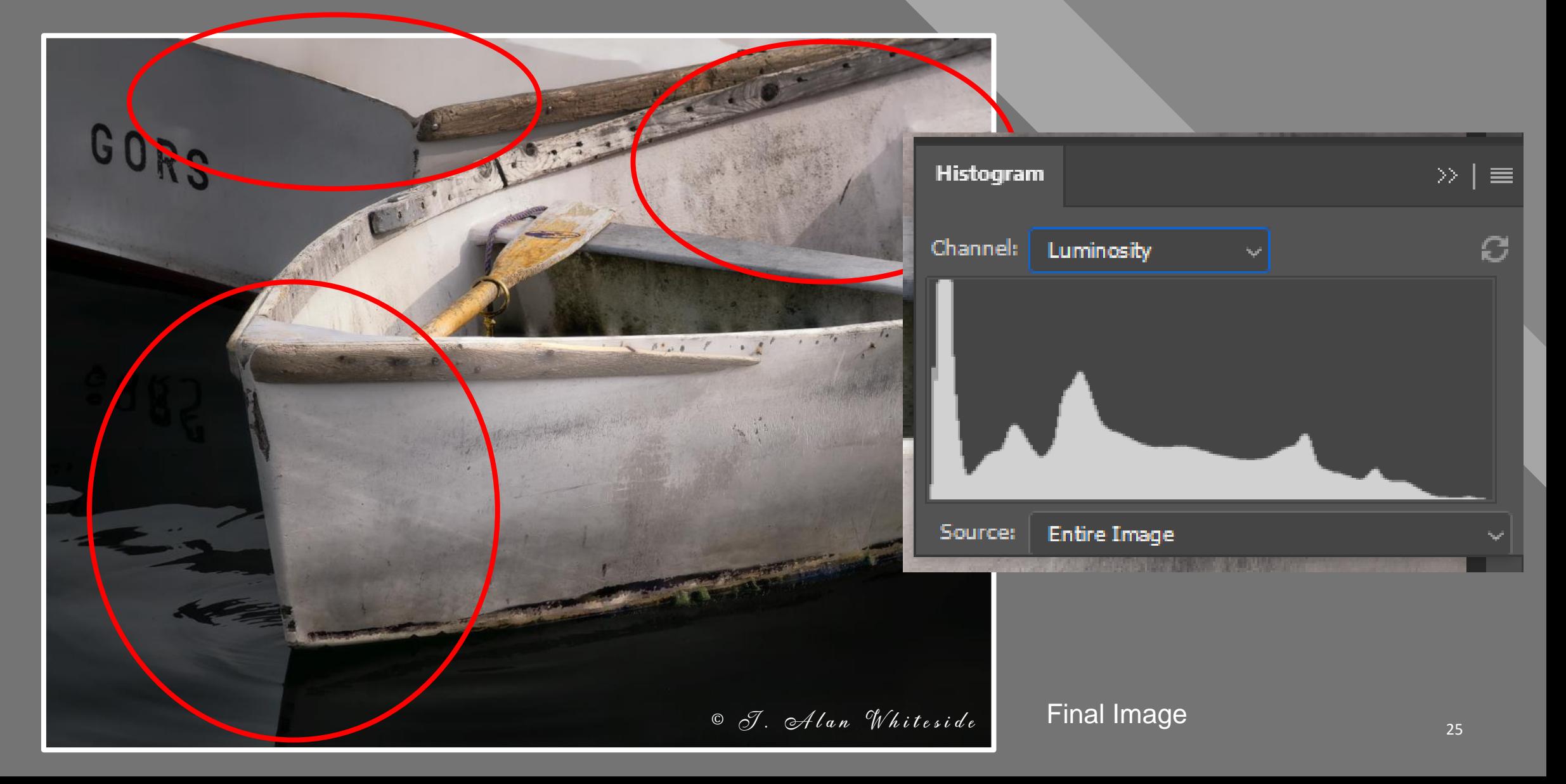

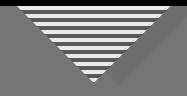

#### **Click to edit Click to edit Click the Click of Click to edit Click the Click of Click Click of Click Click Click C**

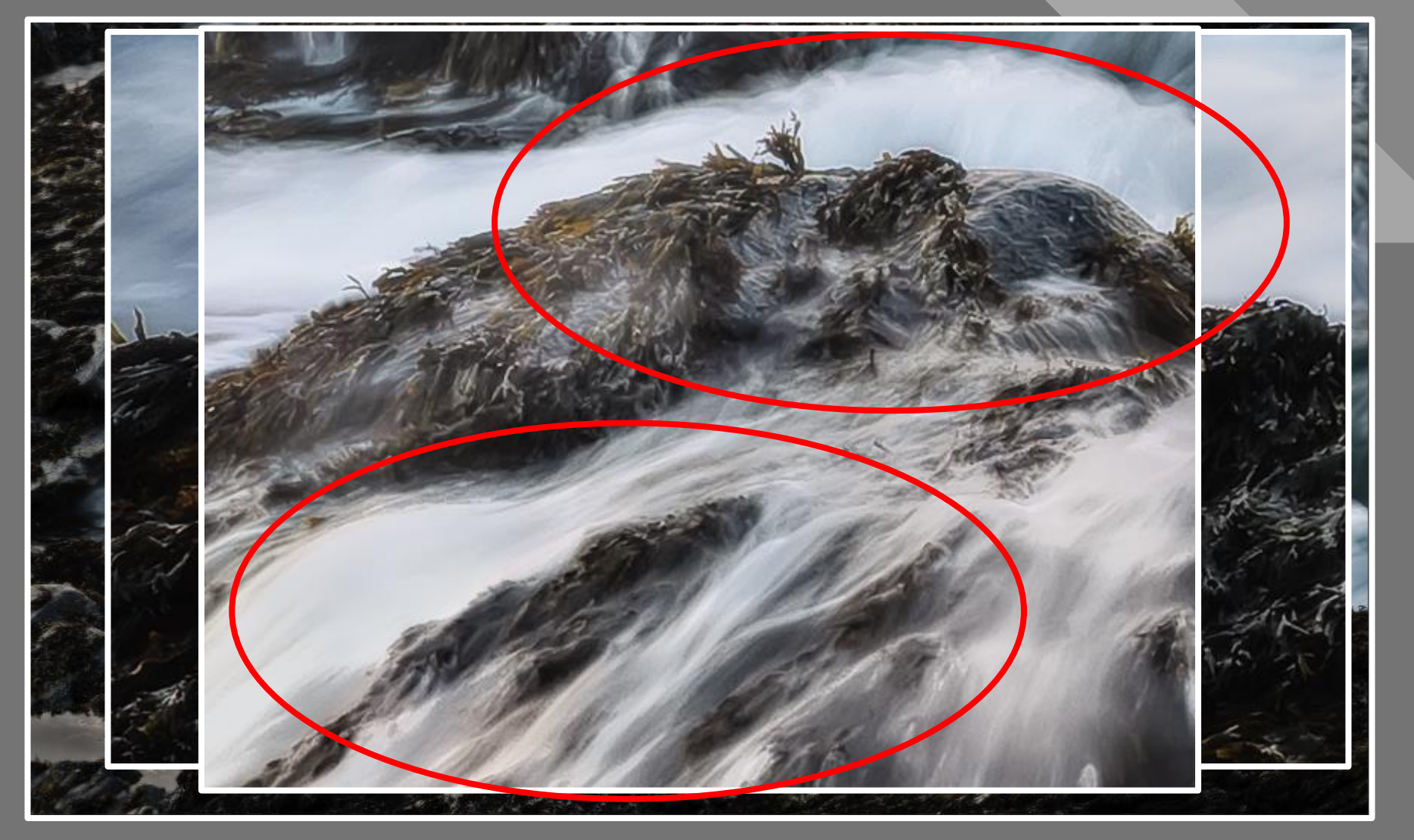

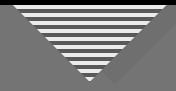

#### Texture/Detail **Constant of the state of the state of the state of the state of the state of the state of the state of the state of the state of the state of the state of the state of the state of the state of the state of**

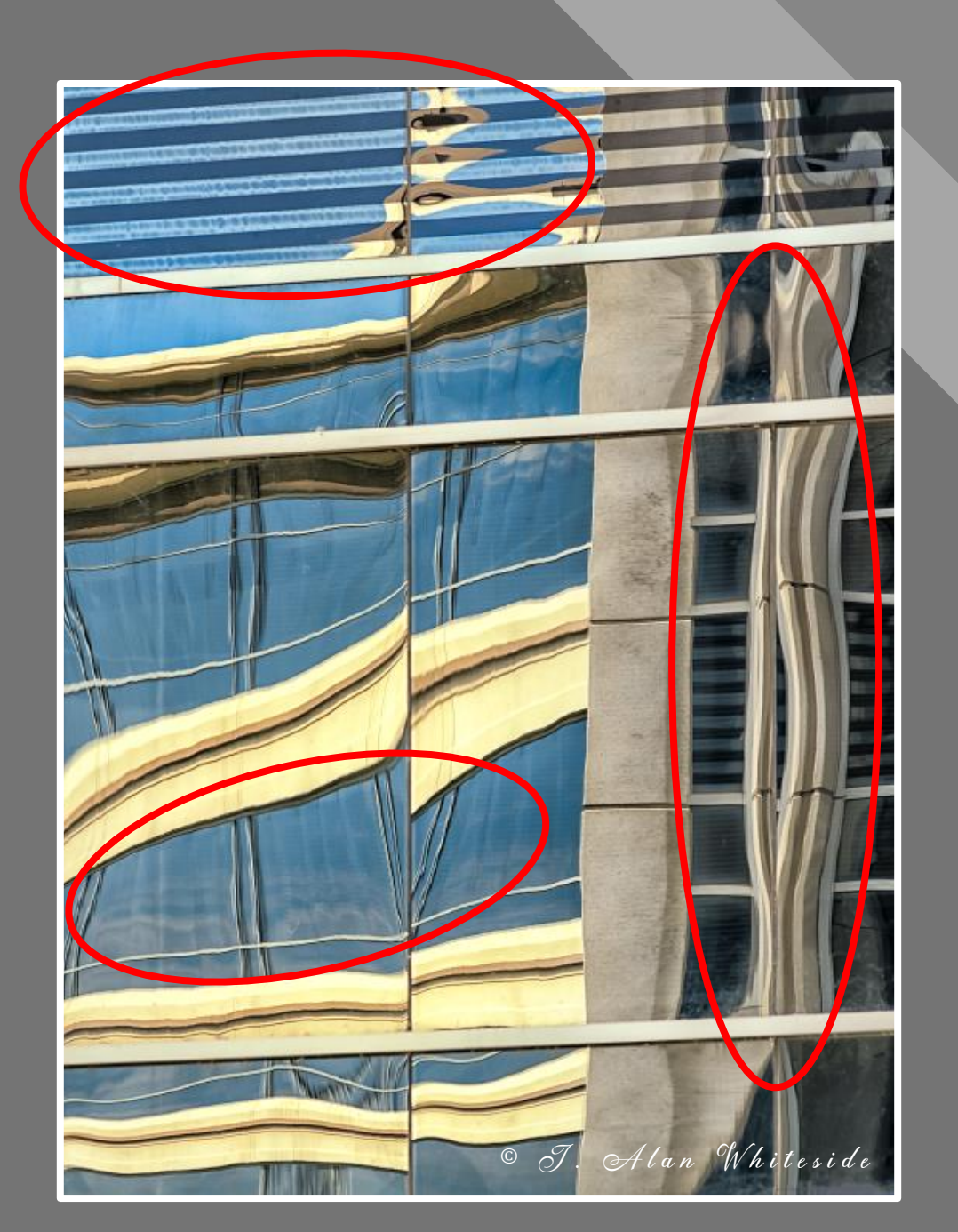

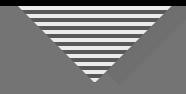

#### **Click to edit Massers Saturation**

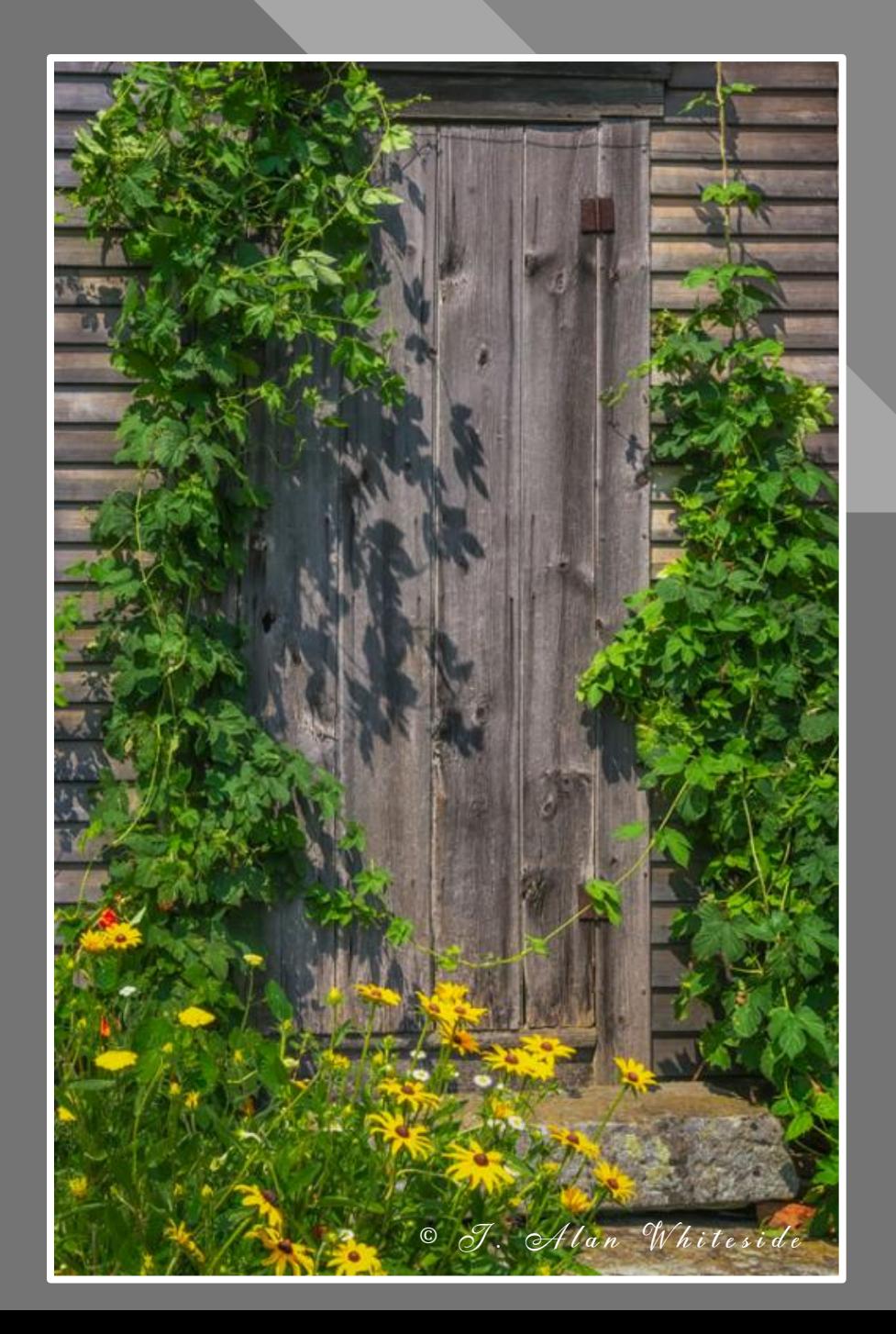

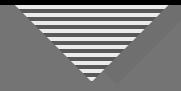

#### **Click to edit Massers Saturation**

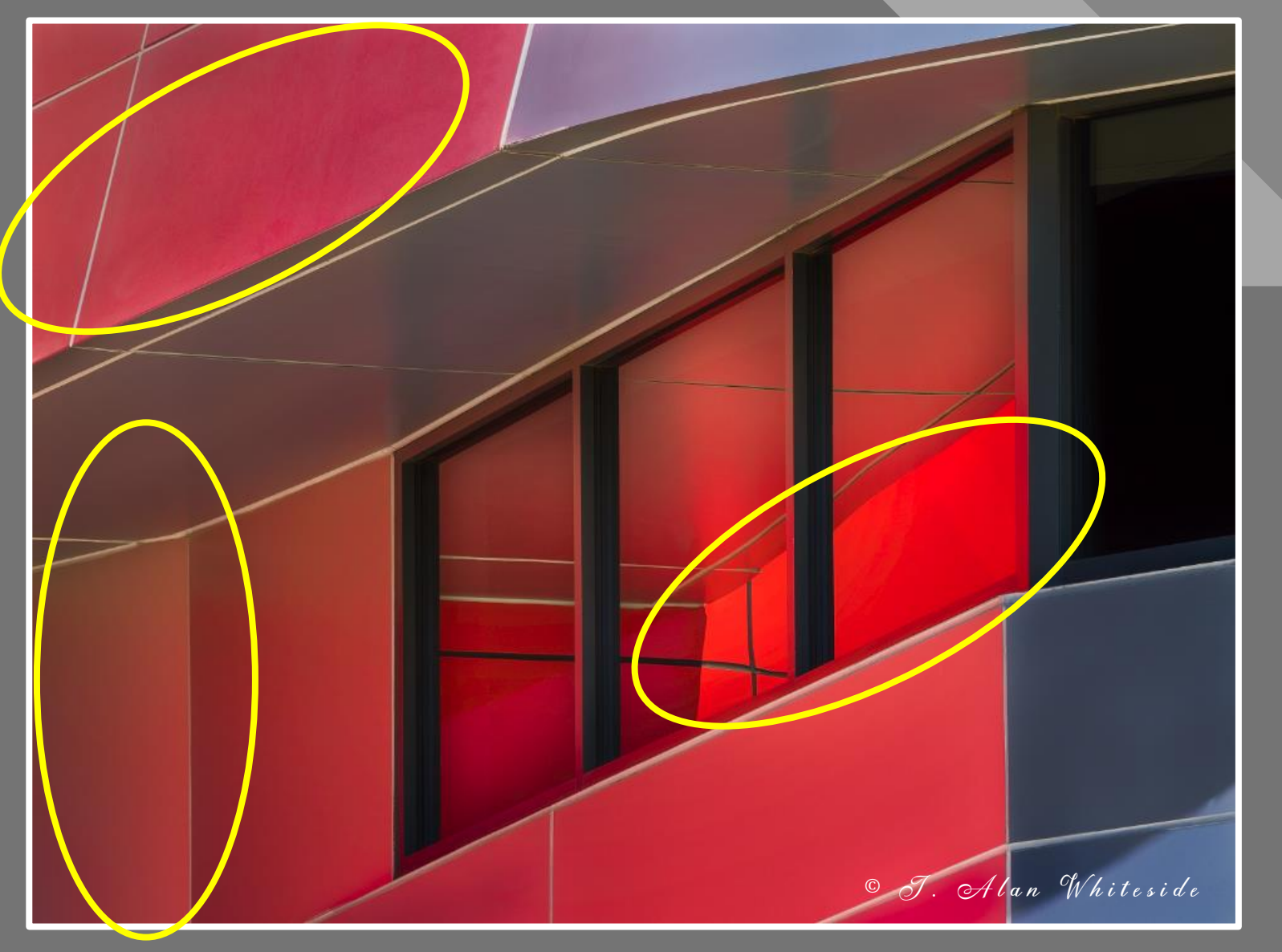

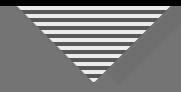

#### **Color Temperature**

• Warm-to-cool color temperature gradient

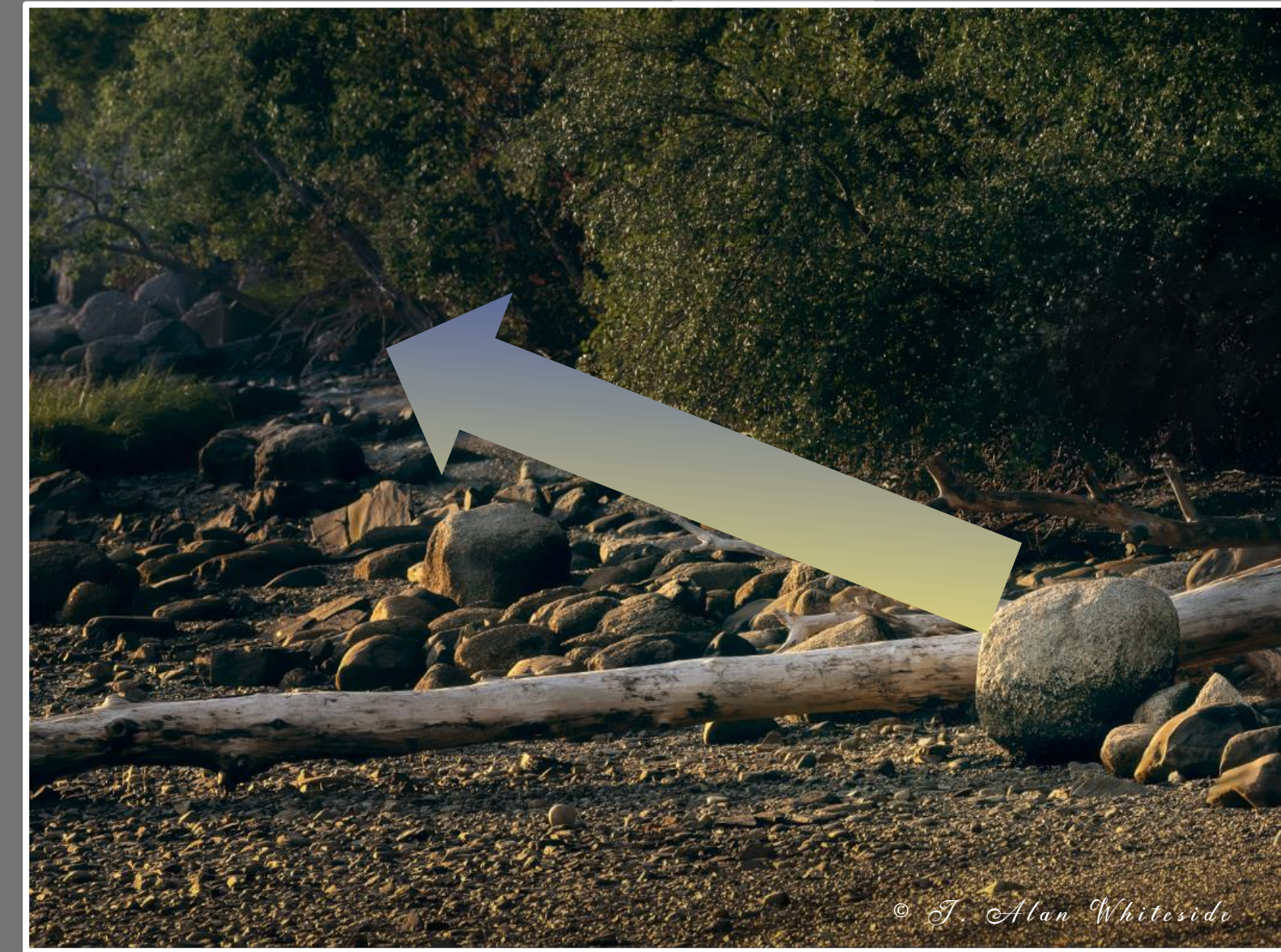

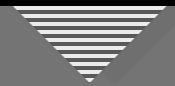

#### **Color Temperature**

R 99.1 G 97.4 B 91.3 %

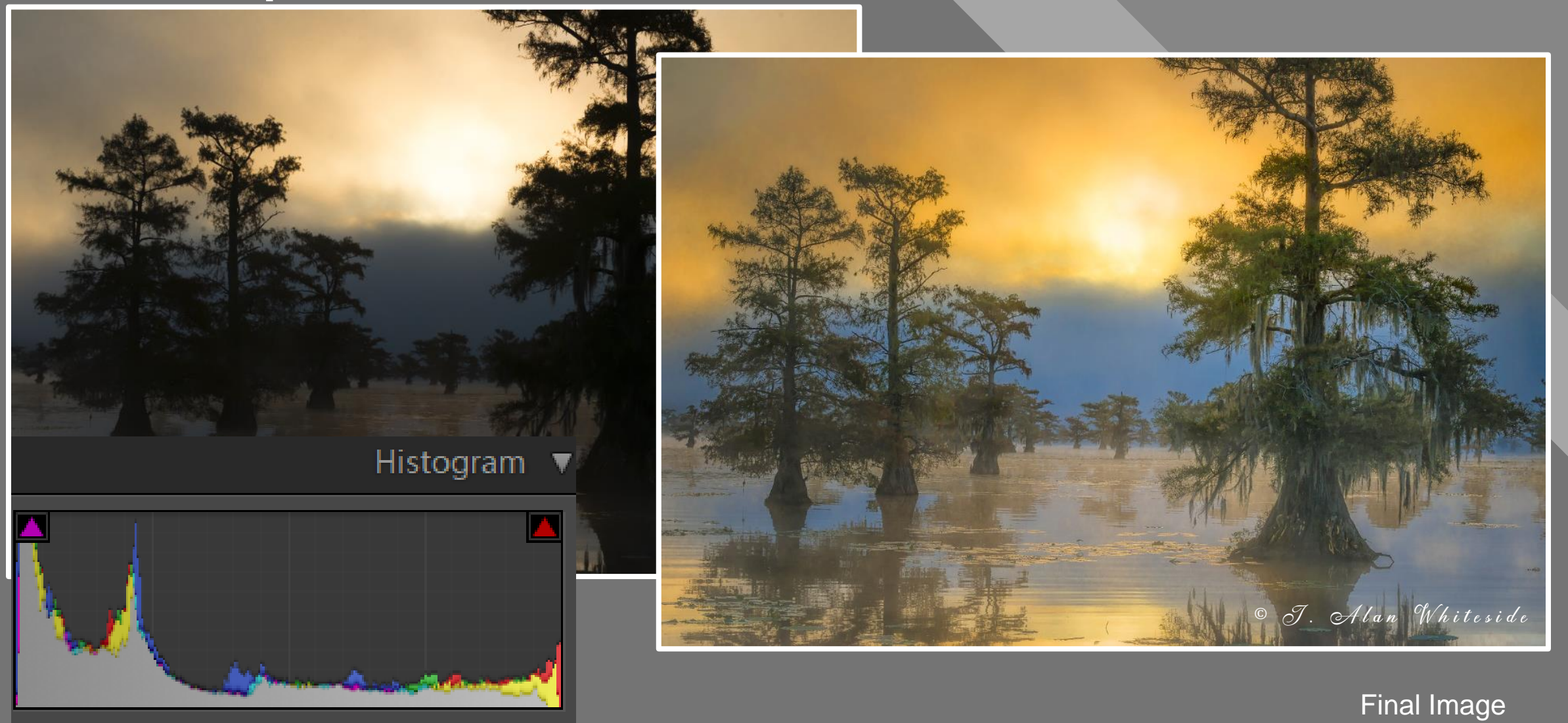

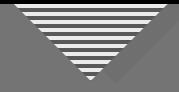

#### **Color Temperature**

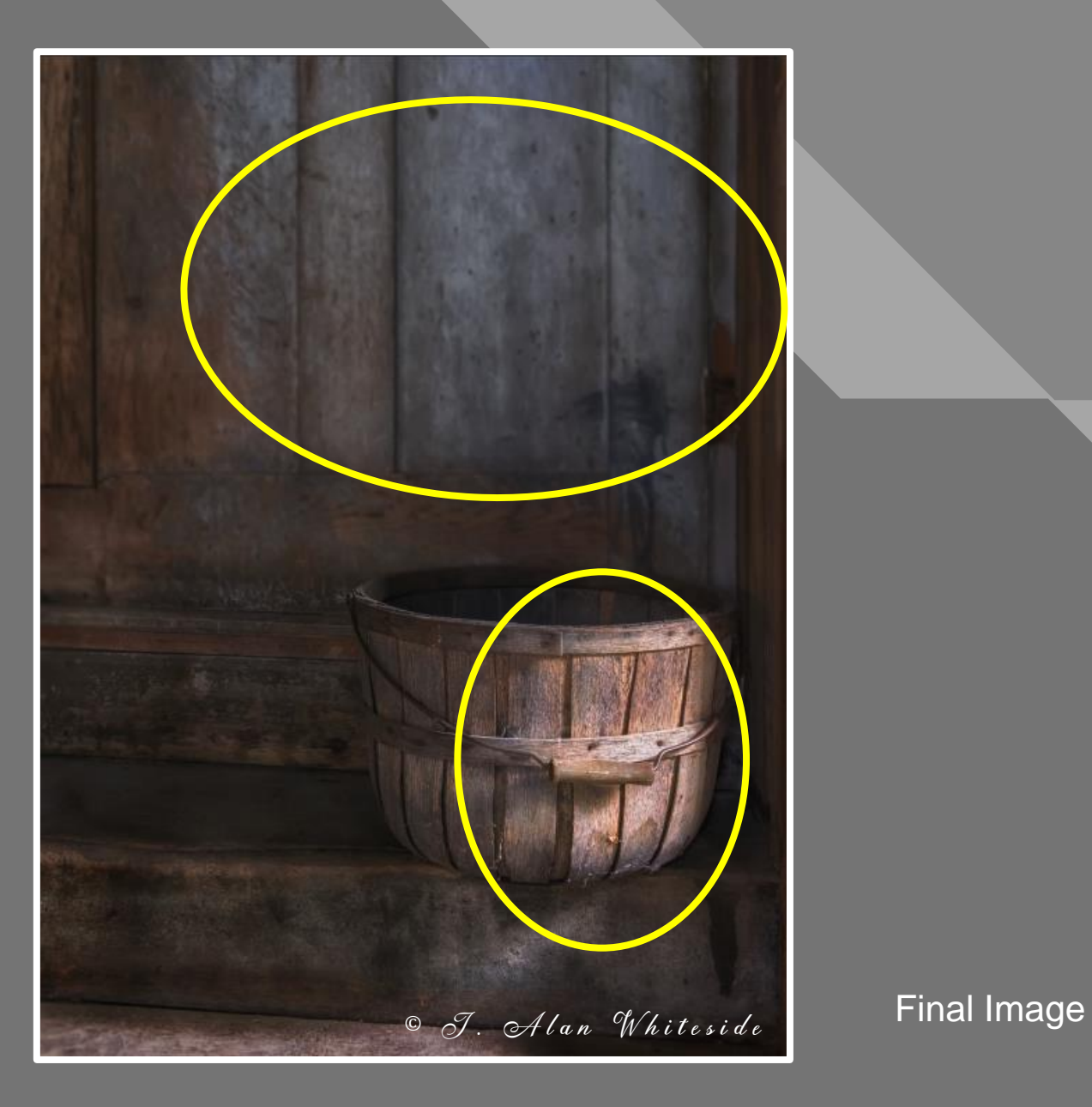

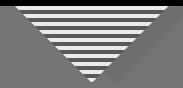

#### Atmospheric Perspective

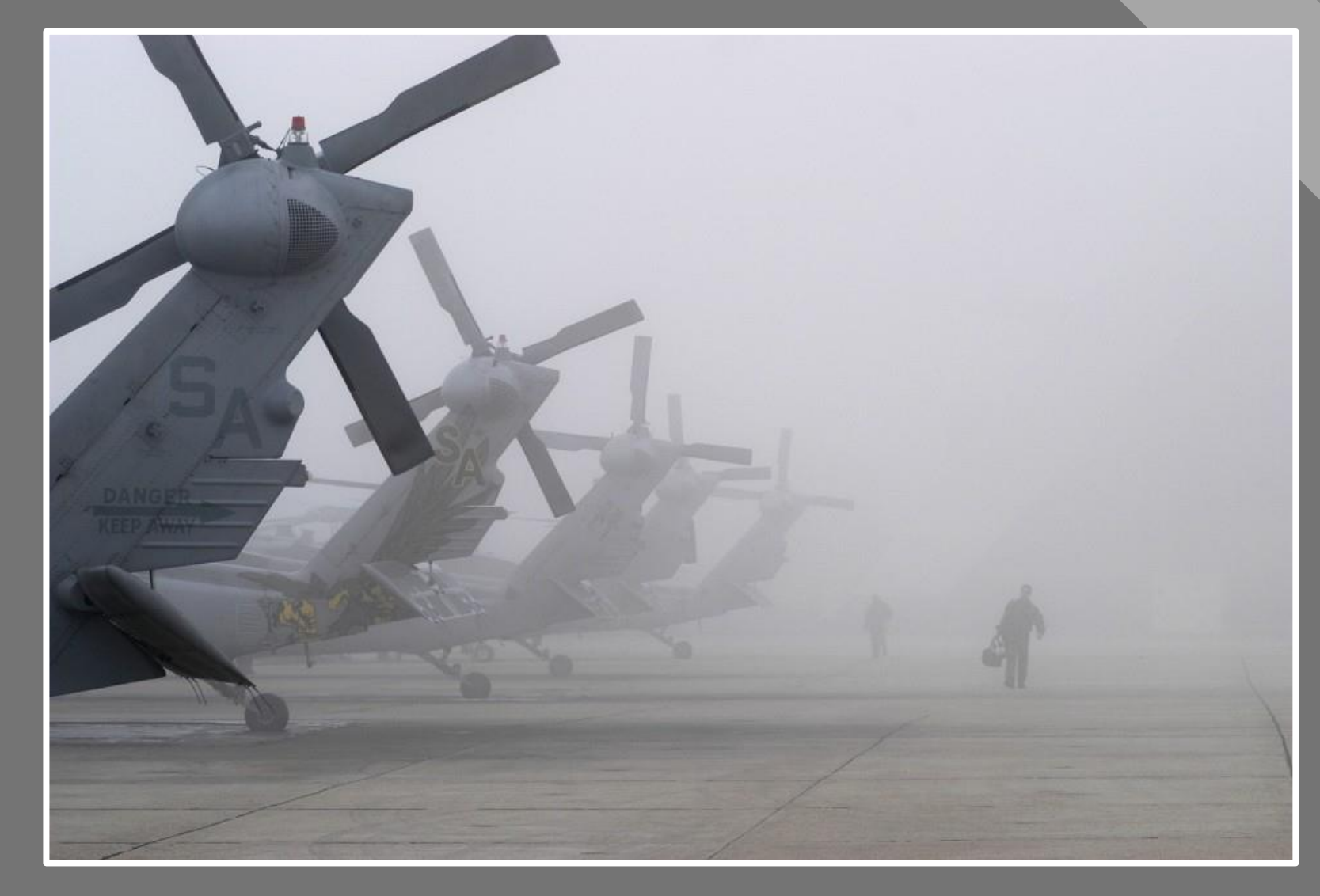

Todd Vorenkamp

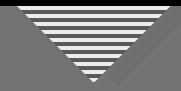

#### Atmospheric Perspective

Final Image Enable Communication of Alan Whiteside

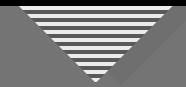

#### **Combination of Transition Types**

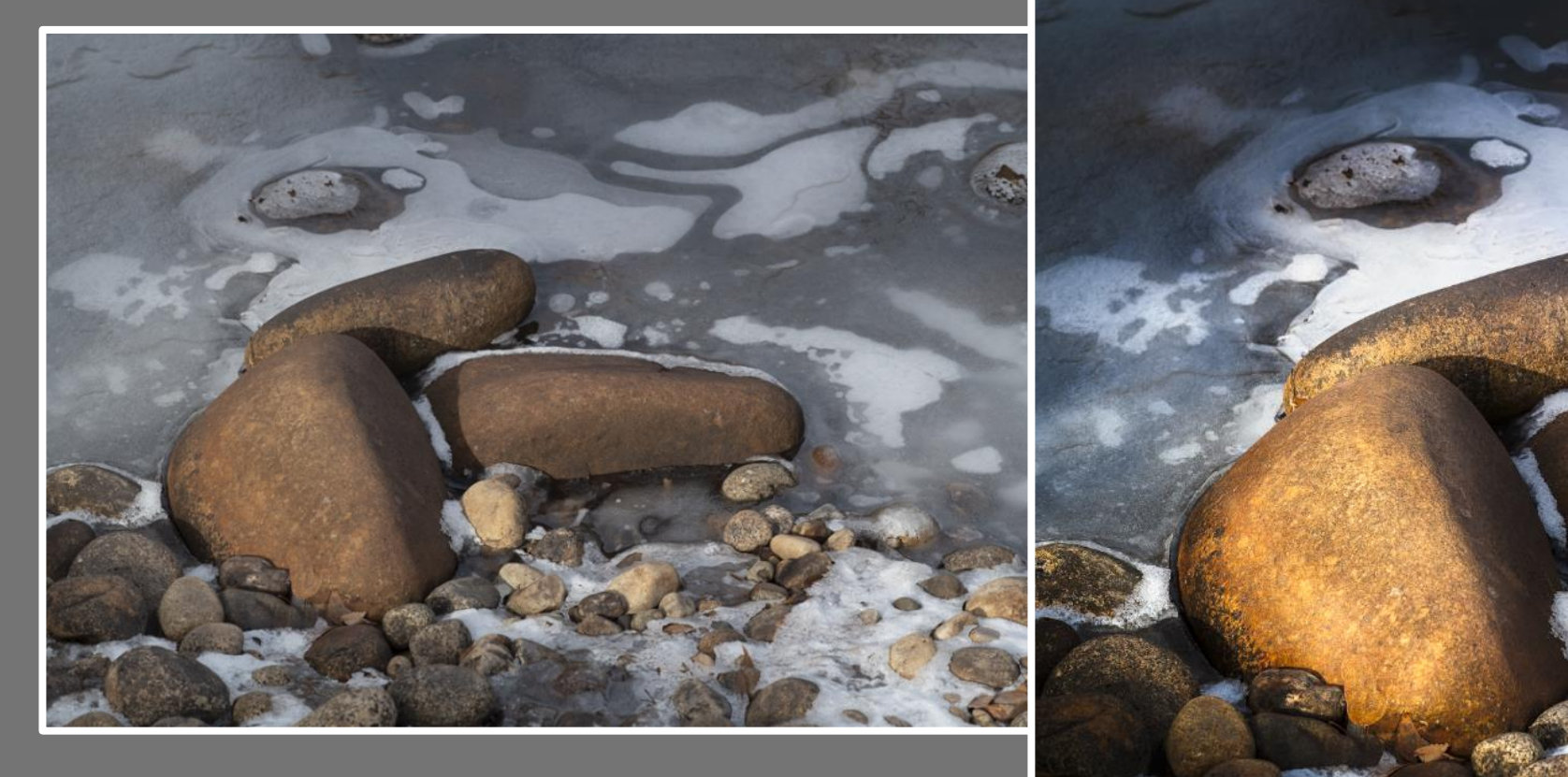

RAW File

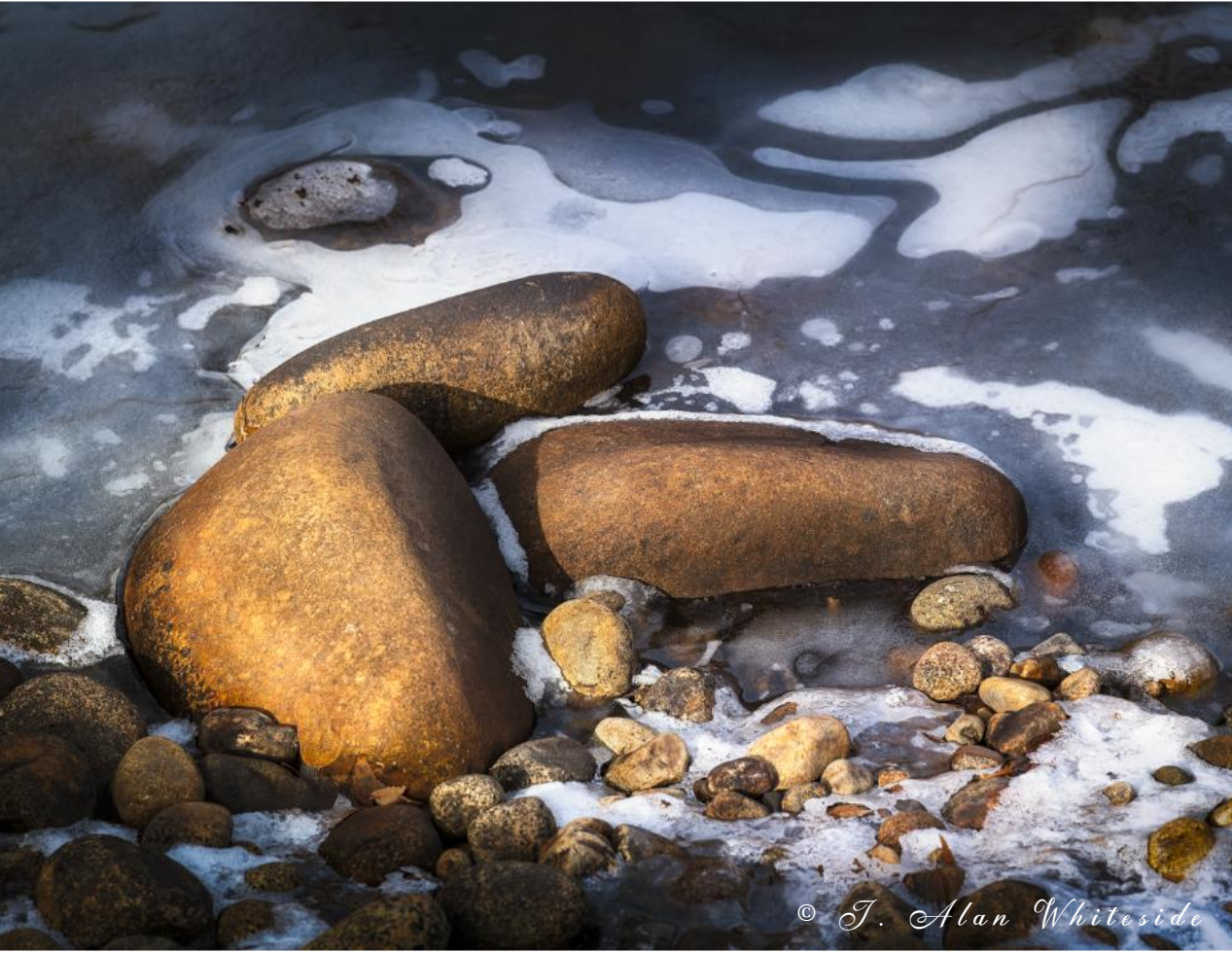

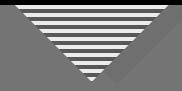

#### **Combination of Transition Types**

- Luminosity
- Contrast
- Color temperature
- Saturation
- Focal point

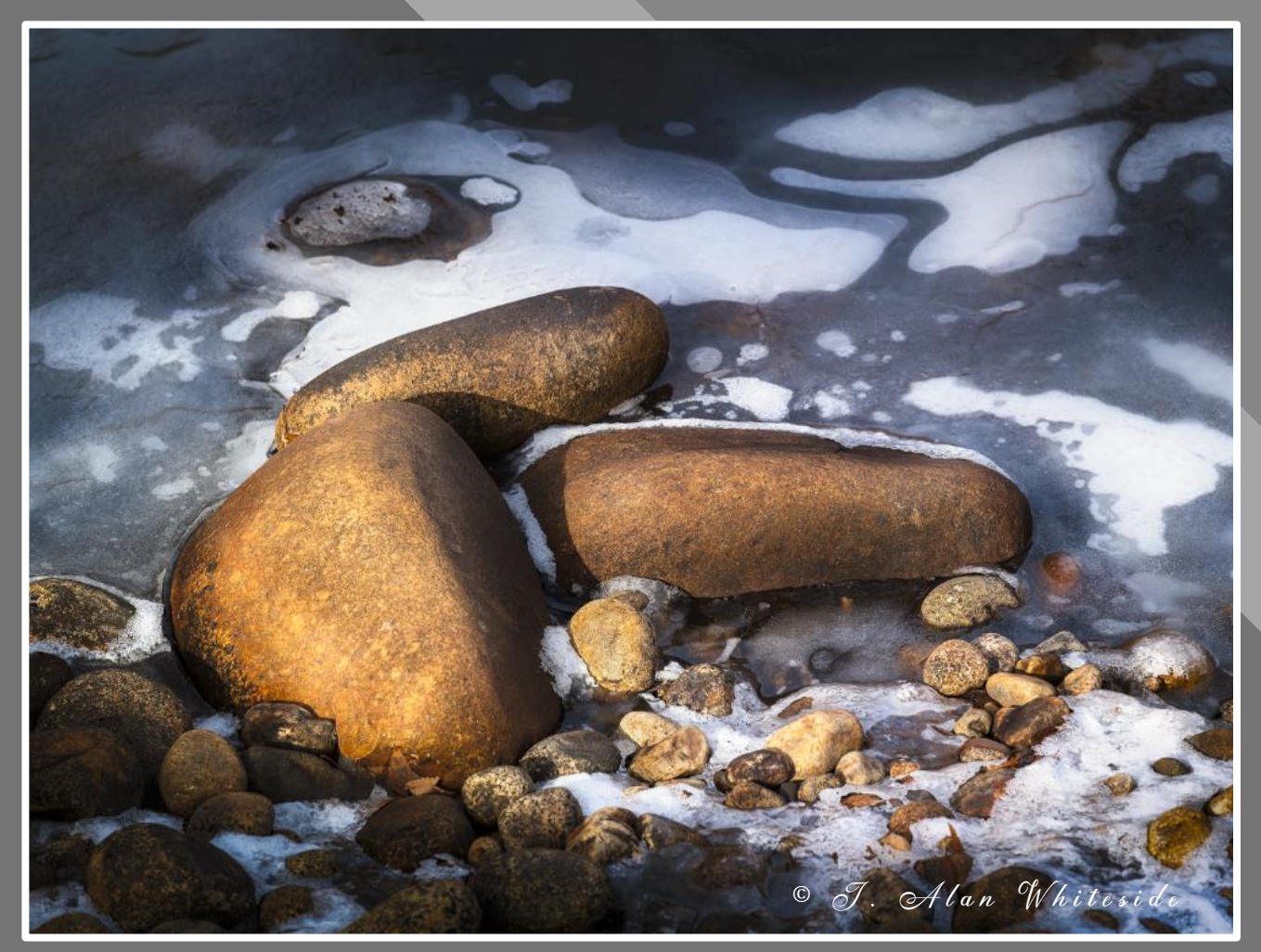

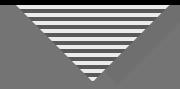

#### **Transition Types Recap**

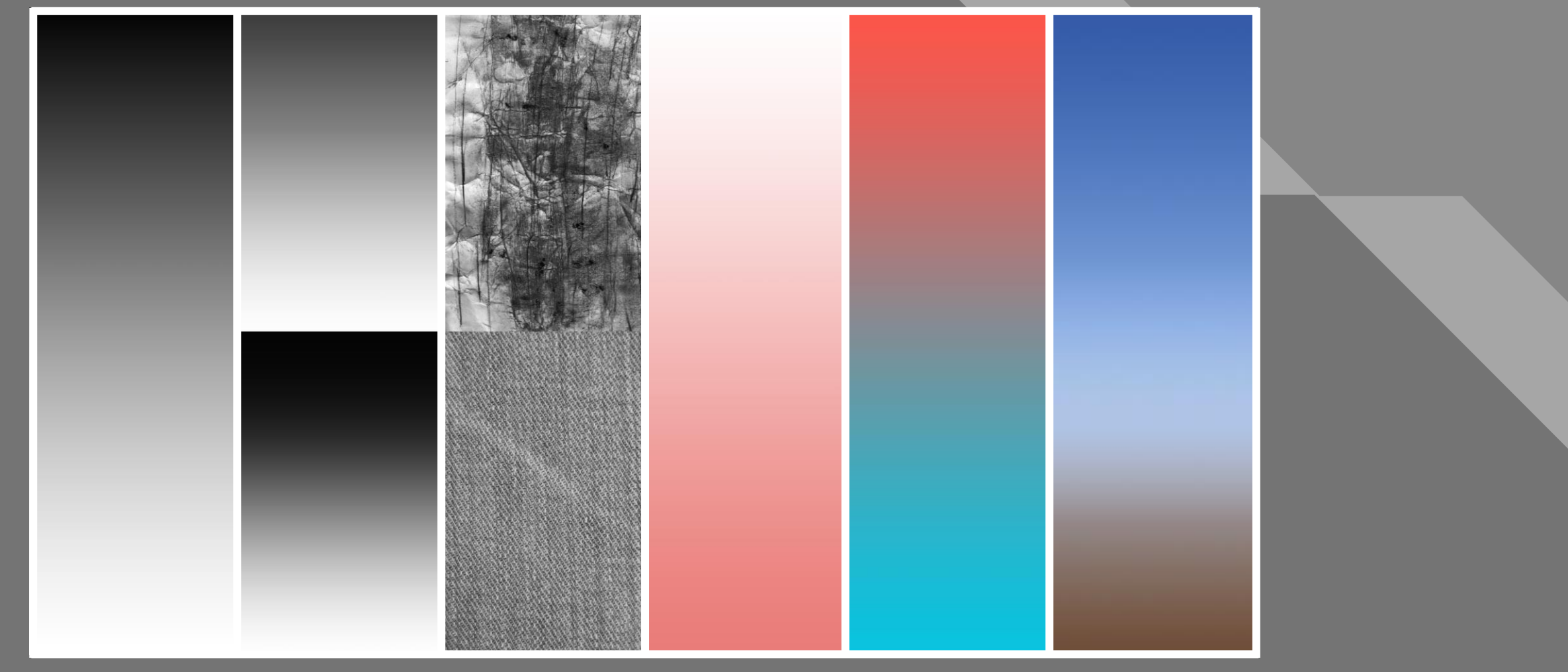

Luminosity Contrast Texture Saturation Warm-to-Cool Atmospheric

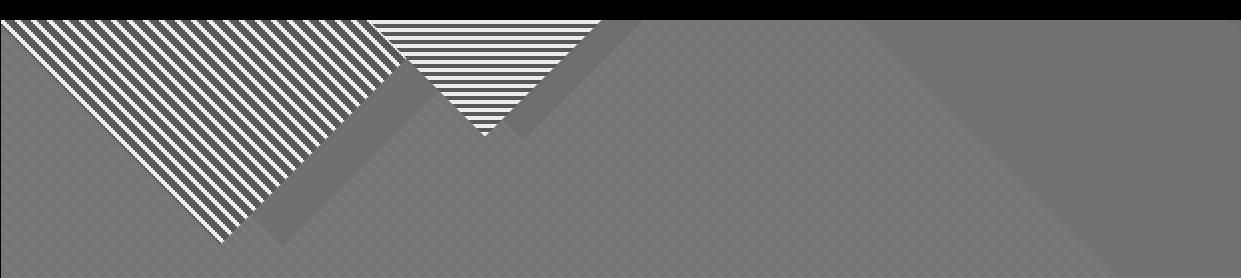

# **Tools for Enhancing or Accentuating the Positives**

73

38

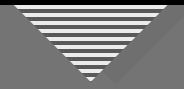

#### **Consider Using These Tools**

- Cropping
- Dodge and Burn
- Saturation Adjustment (plus or minus)
- Blurring
- Foreground to Background Transition
- Transposition (flipping the image)
- Vignette and Spotlight

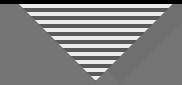

#### **Optional Participation**

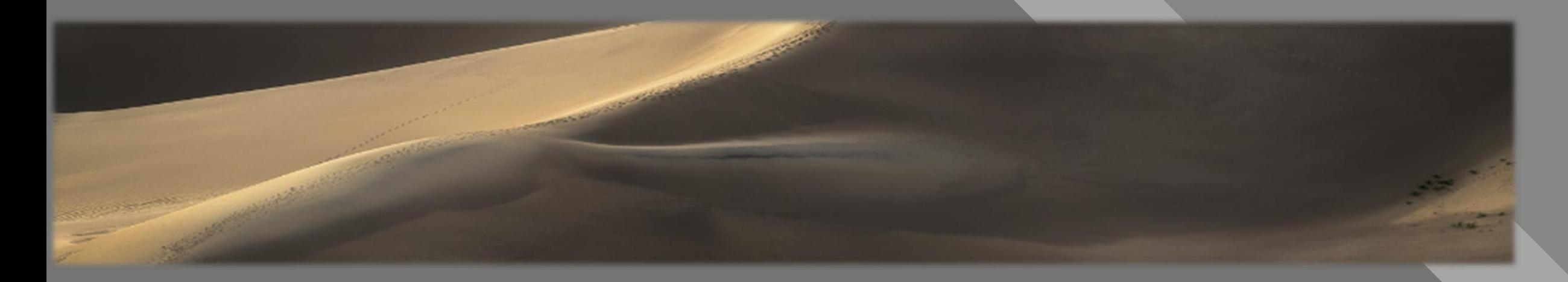

- **WHAT TO DO:** Submit 1 **unedited** JPEG photo (**1920 x 1280 – competition size**) and identify what type(s) of transitions you want to modify to accentuate the positives of the image
- **BY WHEN:** At least a few days prior to next session, June 27th (the sooner, the better)
- **HOW:** j.alan.whiteside@gmail.com
- **THEN WHAT:** I'll show a few images and discuss the types of transitions

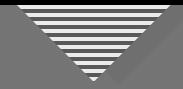

### **Which Transition Types?**

- Luminosity
- Contrast
- Saturation

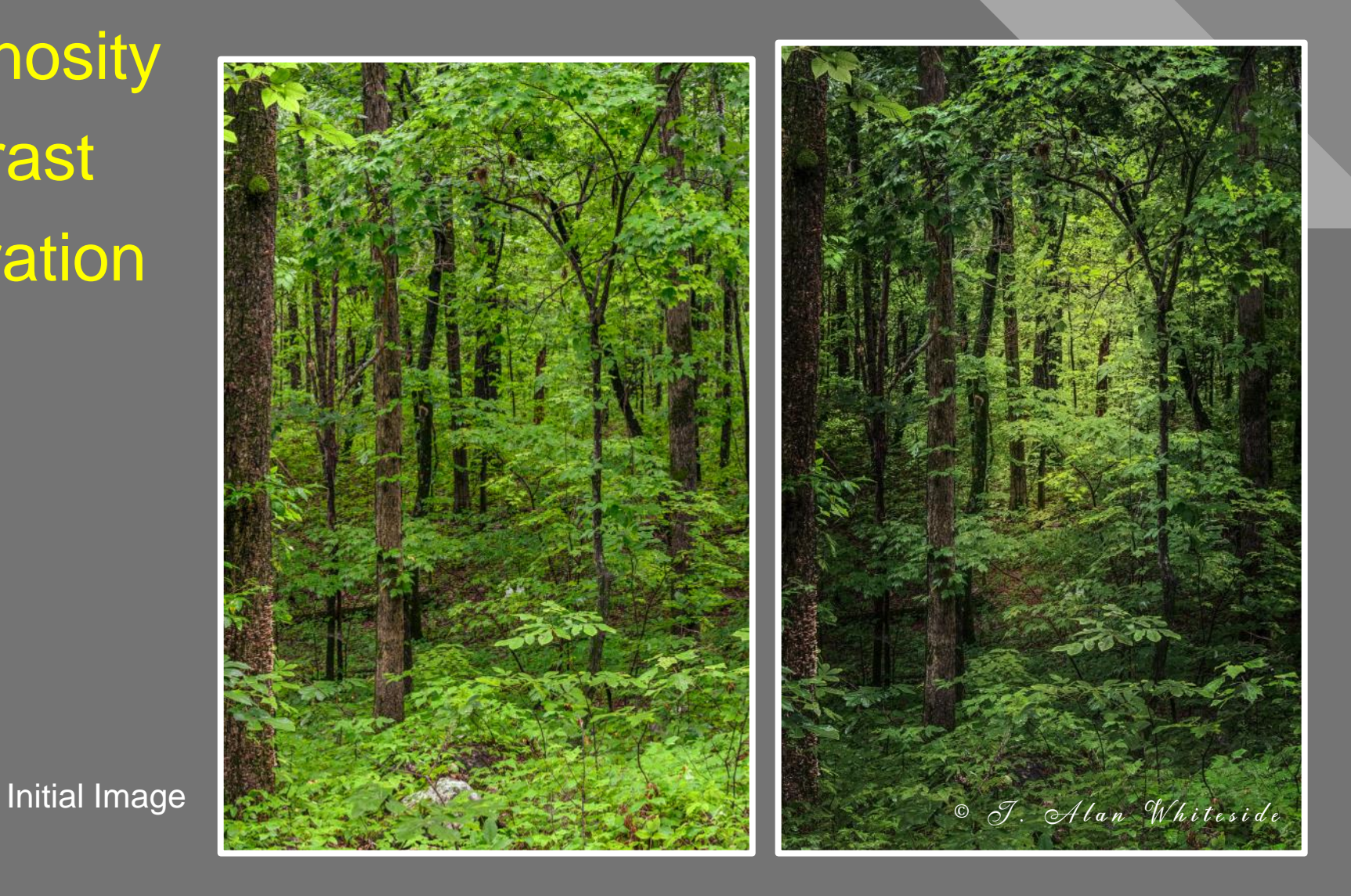

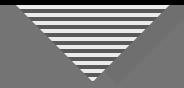

#### **Which Transition Types?**

## • Luminosity • Contrast

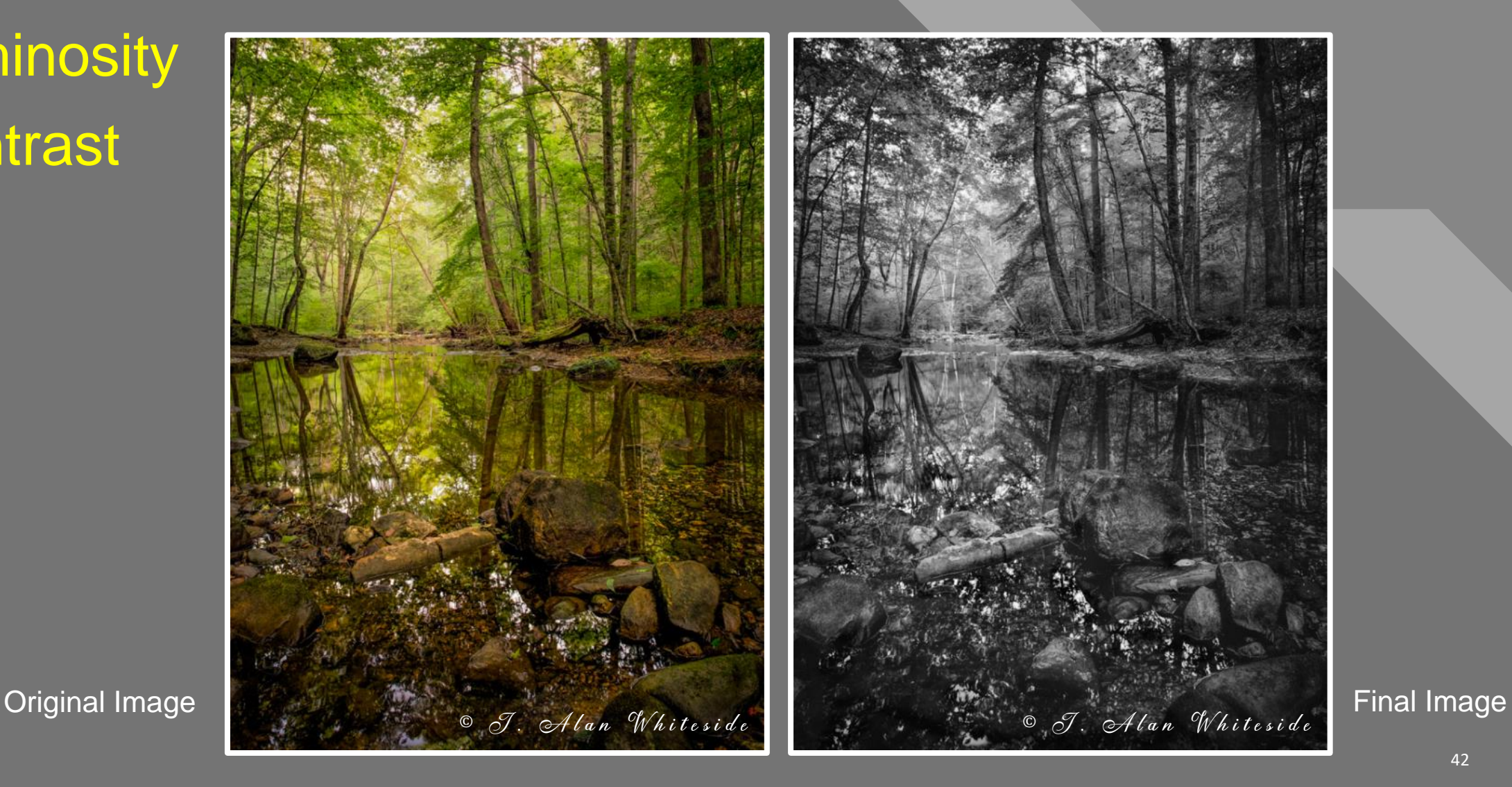

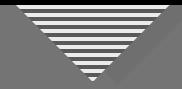

#### **Which Transition Types?**

- Luminosity
- Saturation
- Warm-to-Cool

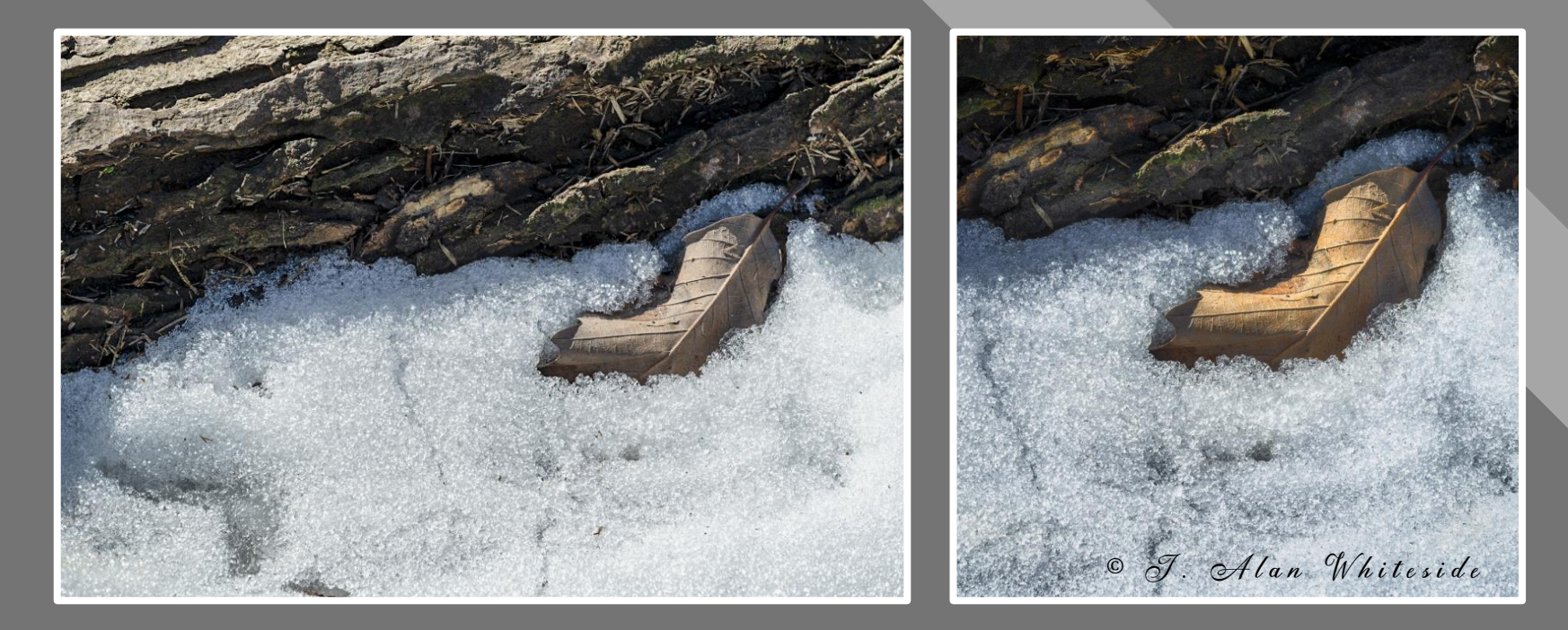

Original Image